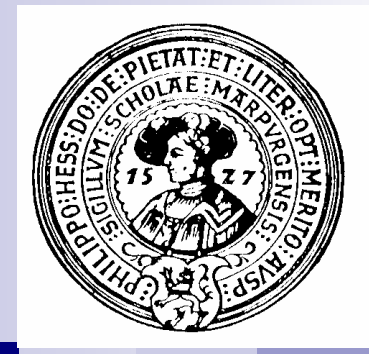

# Behälter

Behälter, Mengen, Generische Klassen, Iteratoren, foreach, mitwachsende Mengen, Maps

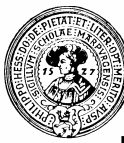

## Mögliche Merkmale von Behälter

- **n** keine Reihenfolge:
	- □ Mengen
	- □ Bags
- **n** mit Standardreihenfolge:
	- □ Bäume
	- □ Listen
- **n** mit direktem Zugriff:
	- □ Maps
	- □ Arrays
- nit Einfüge/Entnahmereihenfolge:
	- □ Stacks
	- □ Queues

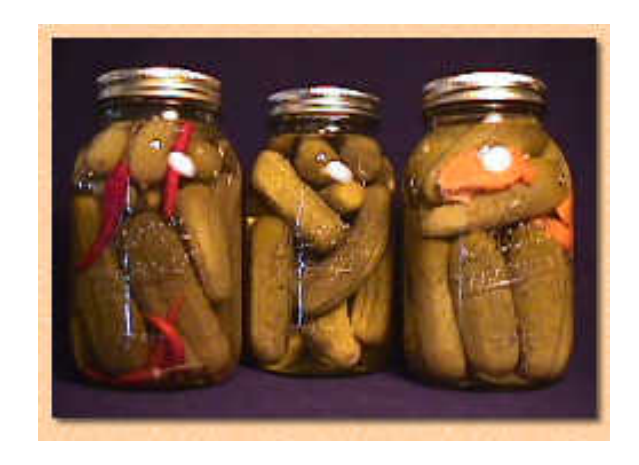

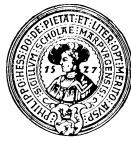

### Behälter ohne Standard-Reihenfolge

- **n** Menge
	- □ jedes Element ist höchstens einmal vorhanden
- Bag
	- $\Box$  Elemente können mehrmals  $(n \geq 0)$  vorhanden sein
- fuzzy Set
	- **Elemente mit Gewissheit r**  $(0 \le r \le 1)$  vorhanden

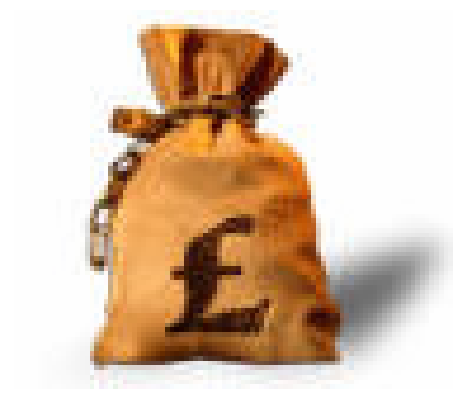

Vorteile und Nachteile:

- $\checkmark$  einfügen und entfernen von Elementen ist leicht,
- $\checkmark$  Reihenfolge des Ein/Ausfügens ist beliebig
- suchen eines Elements ist schwierig

## Behälter mit Direktzugriff

### **n** Array

- $\Box$  schneller Direktzugriff
- $\Box$  unveränderliche Größe
- $\Box$  Index immer Intervall  $\Box$  length -1]

■ ArrayList (Klasse in java.util)

- $\Box$  Liste mit Direktzugriff
- □ veränderliche Größe

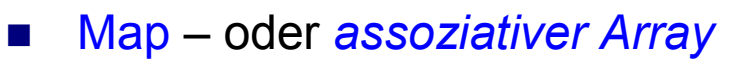

- □ veränderliche Größe
- Index eine beliebige Aufzählung
- $\Box$  In Java als Interface
	- **n** plus einige Implementierungen
- $\Box$  Sprachbestandteil z. B. von php :

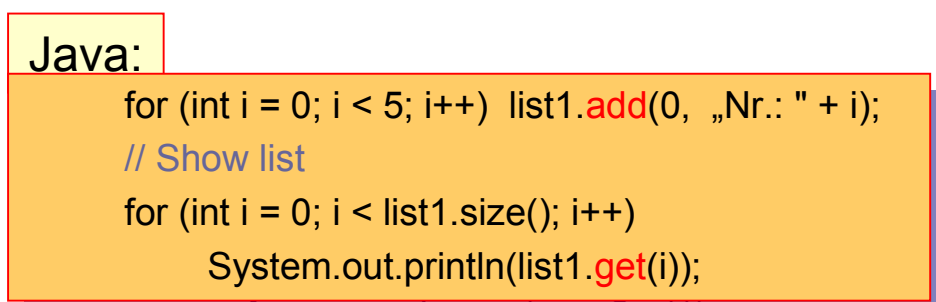

\$hauptstadt = array( "NY" => "Albany", PHP: "CA" => "San Francisco", "CA" => "San Francisco", "TX" => "Austin" ); "TX" => "Austin" ); print "Hauptstadt von Texas ist " . \$hauptstadt["TX"];<br>————————————————————

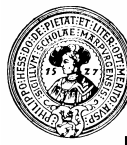

## Entnahme/Einfügereihenfolge

### ■ Stacks

- □ last-in-first-out
- $\Box$  Nützlich für Evaluierung von Ausdrücken
- n Queues
	- $\Box$  first-in-first-out
	- Warteschlangen, Puffer

### Varianten:

- **n** Deque (double ended queue)
	- $\Box$  Entfernen und einfügen vorn und hinten
- **n** aktive Puffer
	- □ *Blockieren* bei Entnahmeversuch leer
	- ¨ Entfernender Prozess *wacht auf*, wenn Objekt kommt.
- **n** Priority Queue
	- $\Box$  ein Heap nach Eingangsdatum geordnet

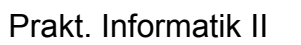

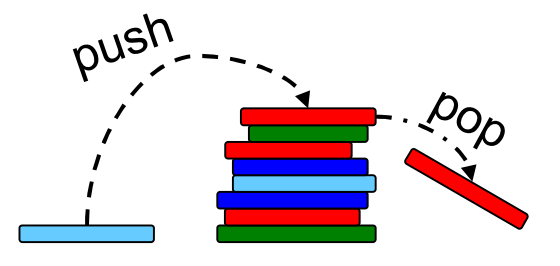

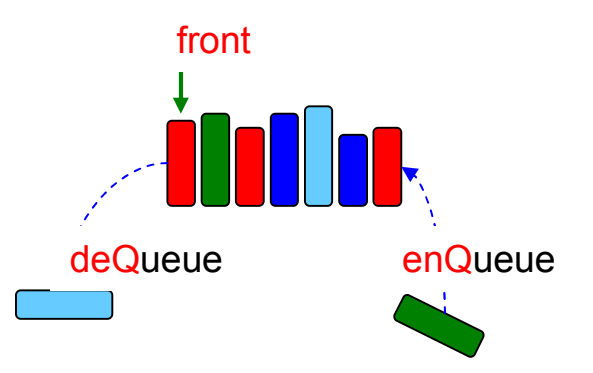

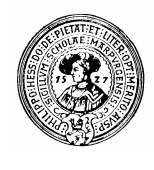

### Kern des Java-Collection Interface

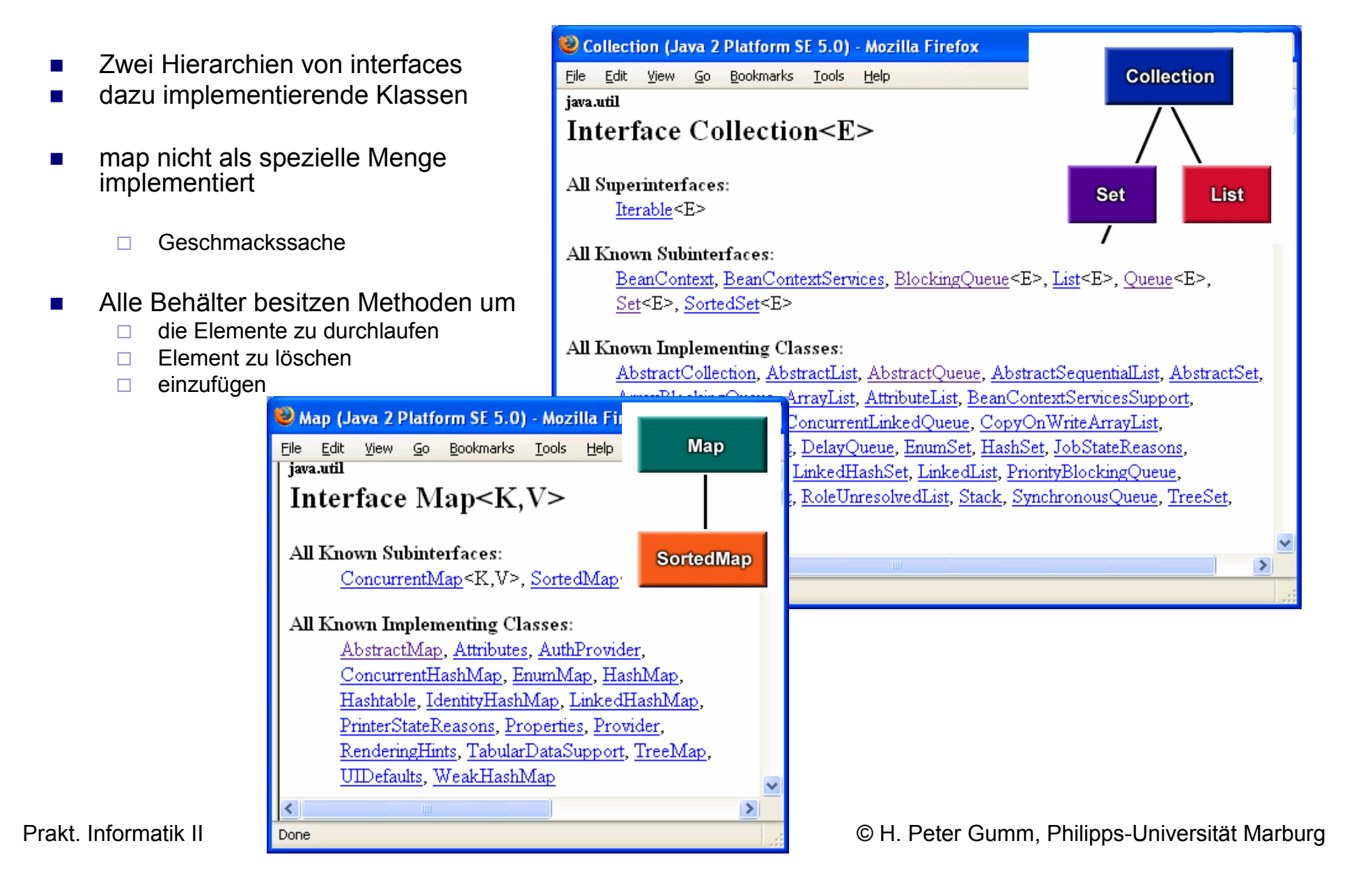

# **Behälter und Implementierungen**

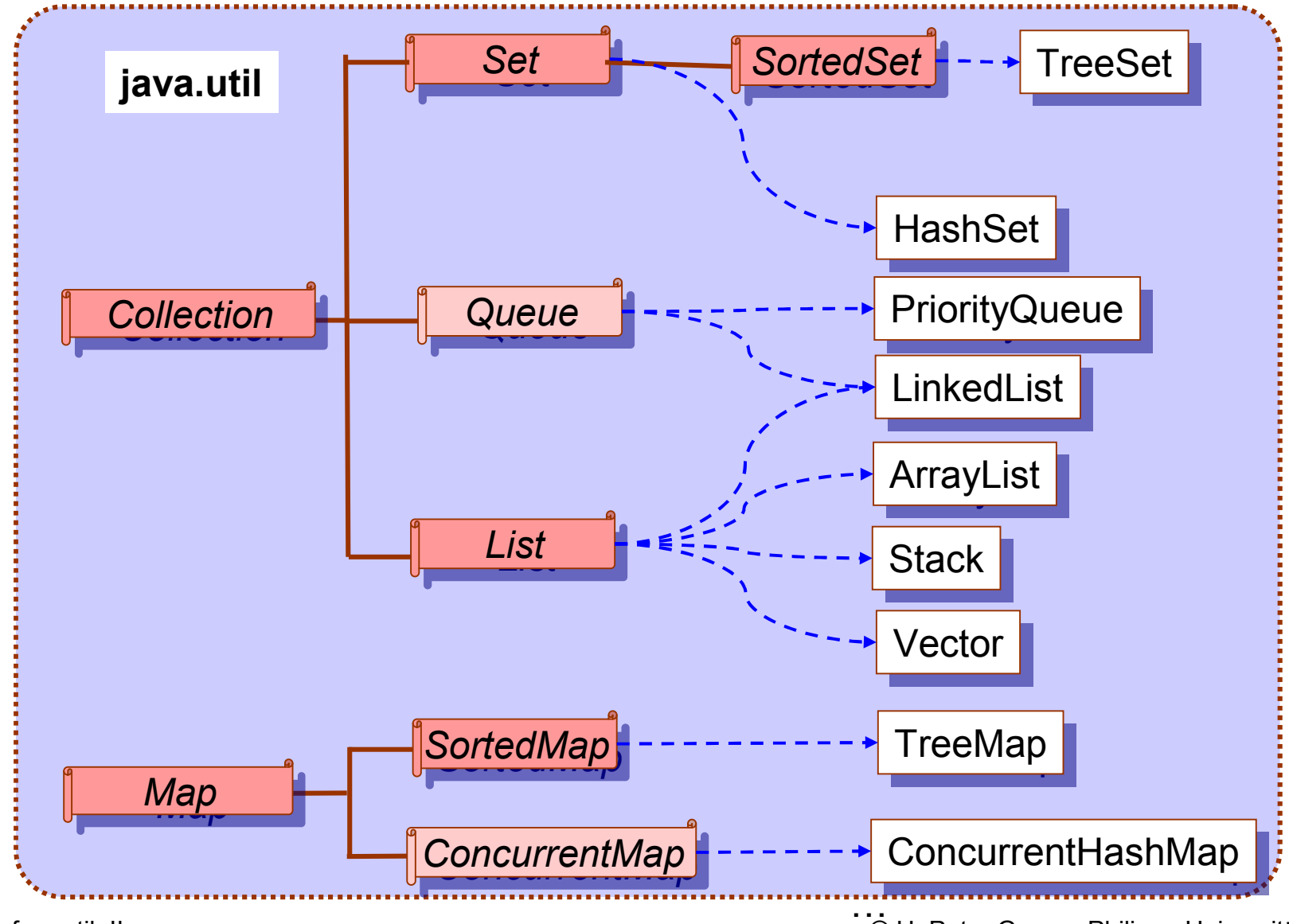

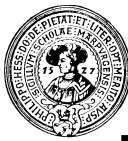

## Beispiel: Mengen - selbstgemacht

- **n** Mengen sind "Zusammenfassungen gleichartiger Elemente"
- Endliche Mengen gegeben durch Aufzählung □  $\{x_1, x_2, x_3, x_4\}$ ,  $\{0, 1, 2, 3, 4\}$ ,  $\{42\}$ ,  $\{\} = \emptyset$
- **n** Operationen
	- □ Vereinigung, Schnitt, Differenz
		- n S∪T, S∩T, S-T
	- $\Box$  Element x einfügen
		- $S \cup \{x\}$
- Selektoren, Observatoren
	- $\Box$   $x \in S$  : "S contains  $x^{\omega}$
	- $\Box$  S  $\subset$  T : . S ist Teilmenge (subset) von T

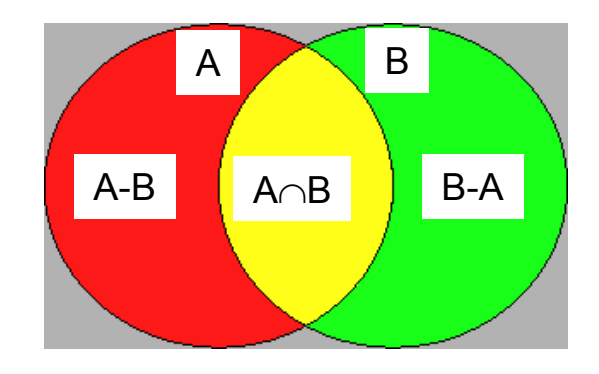

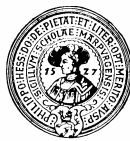

## Entscheidungen

- n Klasse IntSet
- Methoden als Objektmethoden □ Beispiel:
	- n insert:  $IntSet \times int \rightarrow IntSet$
- **n** Entscheidung: ¨ Implementierung als *Werttyp*:
	- **n** insert liefert neue Menge ¨ **IntSet insert(int i)**
	- ¨ oder Implementierung als *veränderlicher Typ*:
		- **n insert modifiziert Ausgangsmenge S** ¨ **void insert(int i)**
- **Nür begrenzen die Größe der Menge**  $\Box$  Ist die Menge voll, so liefert insert eine Exception

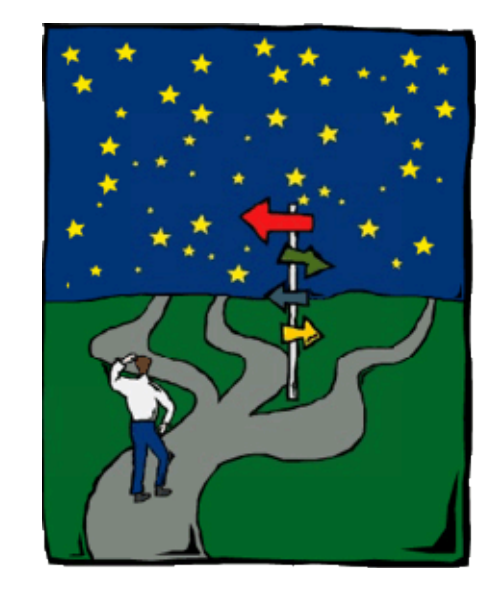

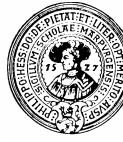

### Datentyp *IntSet*

- Menge von Integern
- n Klasse: IntSet
- **n** Operationen
	- ¨ insert: *IntSet* × *int* → *IntSet*
	- ¨ delete: *IntSet* × *int* → *IntSet*
	- ¨ theEmptySet : → *IntSet*
	- ¨ contains: *IntSet* × *int* → *boolean*
	- ¨ isEmpty: *IntSet* → *boolean*
- n Gemeint sind die folgenden Operationen:
	- $\Box$  the EmptySet =  $\varnothing$
	- $\Box$  insert(S,i) = S ∪ { i }
	- $\Box$  delete(S,i) = S \ {i}
	- $\Box$  contains(S,i) = i  $\in$  S
	- $□$  is Empty = (S  $\equiv \emptyset$ )

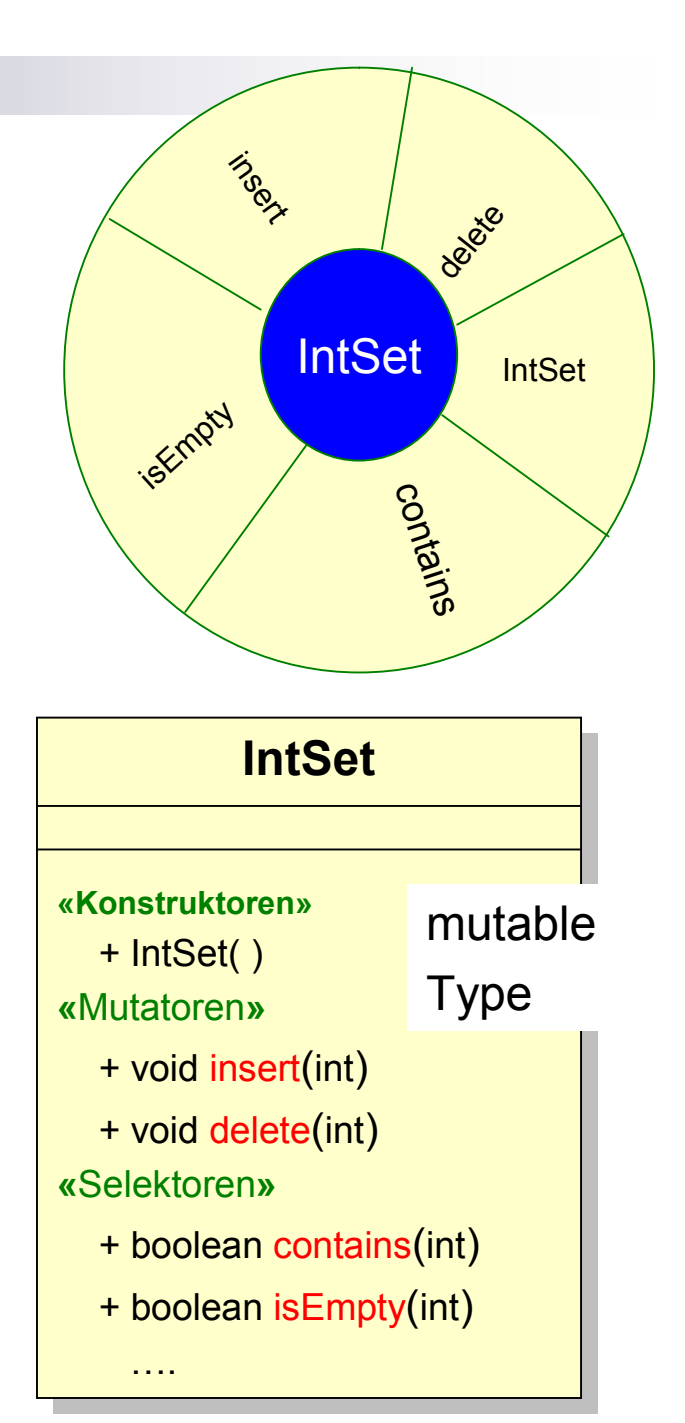

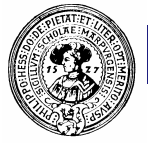

### IntSet als *veränderlicher Typ*

### die Menge { 3, 7,-1, 5, 7, 0, 8 }

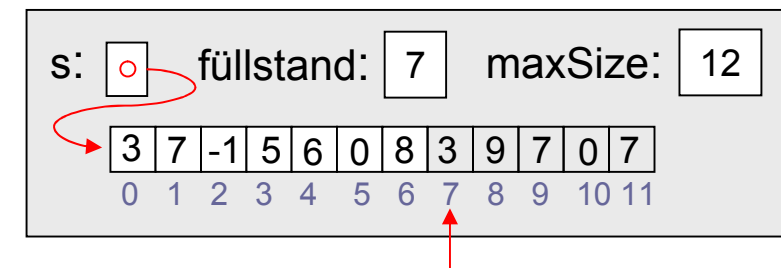

- $\Box$  füllStand zeigt auf nächste freie Position
- repräsentiert Menge:  $\{ s[i] | 0 \le i \le fullStand\}$
- Elemente s[j] mit j  $\ge$  füllStand nicht in Menge

### Neue Java-Syntax:

- □ varargs: Methodensignatur für Aufruf mit variabler Anzahl von Parametern
	- <sup>n</sup> *Resultattyp* **(***typ* ... *elemente***)**
	- <sup>n</sup> *elemente* ist damit ein array **typ[]**
- □ foreach-Schleife über einen Array
	- <sup>n</sup> **for(***typ elt* **:** *behälter***)** *block*

public class IntSet{ // Klassenfelder  $\,$  8  $\,$ static int maxSize=100: 10// Objektfelder /\*\* Die Menge wird repräsentiert  $11$ durch  $s[0$ .. füllStand-11 \*/  $12$ private int $[]$  s;  $\mathbf{1}$ private int füllStand;  $14$ 15 Klasseninvariante 77.  $16<sup>1</sup>$ **boolean** nichtsDoppelt(){  $17$ for  $(int i=0; i \leq fullStand-1; i++)$  $18$ for  $(int j=i+1; j\leq t \text{üllstand}; j++)$  $19$  $if(s[i]=s[i])$  return false;  $20<sub>1</sub>$ return true:  $21$  $2\sqrt{2}$ -1 23 /\*\* Konstruiere die leere Menge \*/  $24$  $25<sub>1</sub>$ public IntSet(){  $s = new int [maxSize]$ ;  $26\overline{ }$  $fullStand=0;$ 27 28 **/\*\* Konstruktor für nichtleere Menge;\*/** 29 public IntSet(int ... zahlen) 30 throws SetException{  $31$ this  $()$  ; 32  $\rightarrow$  for (int e:zahlen) { insert (e) ; } // Prüfe Integrität 34 assert nichtsDoppelt(); 35

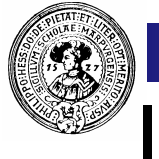

### IntSet als *veränderlicher Typ*

die Menge { 3, 7,-1, 5, 7, 0, 8 }

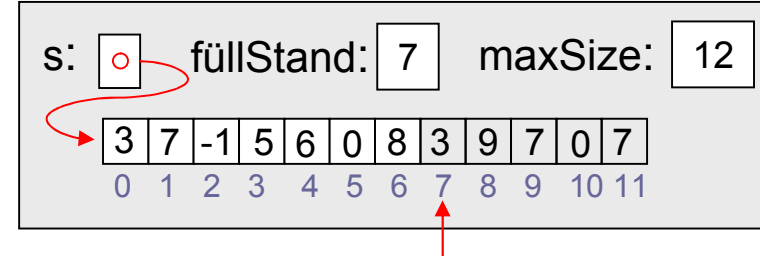

- n Abschnitt s[0 .. füllStand-1] repräsentiert Menge
- n Assertions prüfen bei Einfügen, dass das Element noch nicht vorhanden ist
- n Falls kein Platz mehr, wird Exception geworfen.
- Löschen: Element wird durch s[füllStand-1] überschrieben und füllStand dekrementiert.
- n assertion zur Sicherheit z.B. wenn der Programmiererkollege einmal *search* ändern will ….

```
/** Gib Index i mit s[i]==z --- oder -1.*/
private int search(int z){
   for (int i=0; i <fillStand; i++)if(s[i] == z) return i;return -1;/** Prüfe, ob Element z in der Menge */
public boolean contains (int z) {
   return search(z) >= 0;
}
/** Füge Element z ein, falls nicht vorhanden *
public void insert(int z) throws SetException{
   if(füllStand>=maxSize)
       throw new SetException ("Menge voll");
   else if(!contains(z)) s[füllStand++]=z;
   // Pruefe Integrität
   assert nichtsDoppelt();
}
/** Lösche z, falls vorhanden */
public void delete(int z){
  int idx = search(z);
  if( idx \ge 0){ assert idx < fillStand;füllStand--;s[idx] = s[füllStand];
```
Prakt. Informatik II

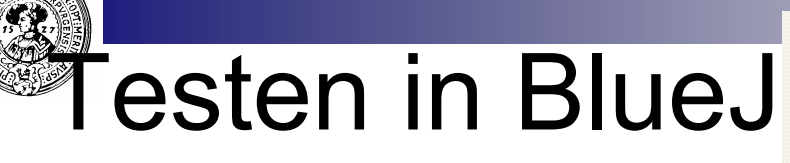

- **n IntSet Objekt erzeugen**  $\Box$  Rechte Maustaste Klasse
- n Konstruktor mit *varargs*  $\Box$  Beliebig viele Argumente
- ObjektMethoden aufrufen □ z.B. einfügen, löschen
- **n** Inspizieren  $\Box$  Rechte Maustaste Objekt
- **n** Arrayfelder ansehen  $\Box$  Referenzpfeil klicken
- Wieviele Elemente sind in der gezeigten Menge ?  $\Box$  3.4 oder 7 ?

intSet1 : IntSet

↘

3

Hole

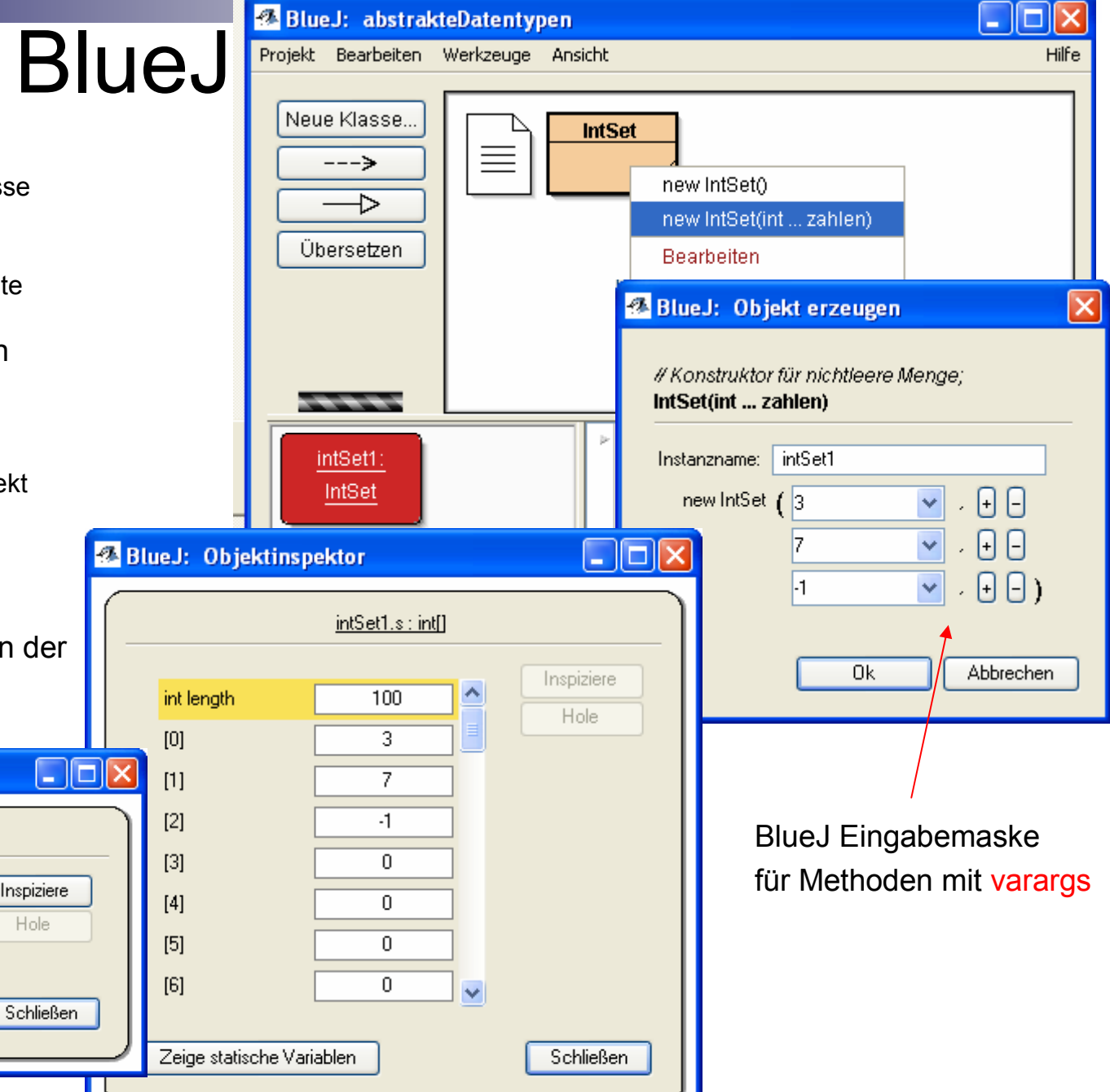

Prakt. Informatik II **New York Construction II Communist Construction** Construction Construction II Communist Prakt. Informatik II Anarburg

**2 BlueJ: Objektinspektor** 

private int[] s

private int fullStand

Zeige statische Variablen

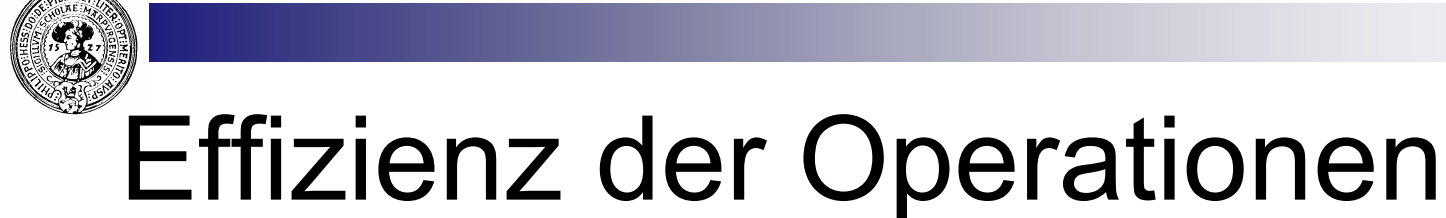

- **N: Größe der Menge S** 
	- $\Box$  insert :  $O(N)$
	- $\Box$  contains :  $O(N)$
	- $\Box$  delete :  $O(N)$
- n Wenn man die Elemente sortiert hält:
	- $\Box$  insert:  $O(N)$ 
		- $\blacksquare$  Position suchen  $O(N)$
		- $\blacksquare$  Platz schaffen  $O(N)$
		- Element kopieren  $O(1)$
	- $\Box$  contains:  $O(log(n))$ 
		- $\blacksquare$  binSearch O(log(N))
	- $\Box$  delete  $O(N)$ 
		- Element suchen  $O(log(n))$
		- $\blacksquare$  Elemente zusammenschieben  $O(N)$
- Kann man auch erreichen:
	- $\Box$  Insert O(1) ?
	- $\Box$  Was ist dann mit
		- $\blacksquare$  contains.
		- <sup>n</sup> delete

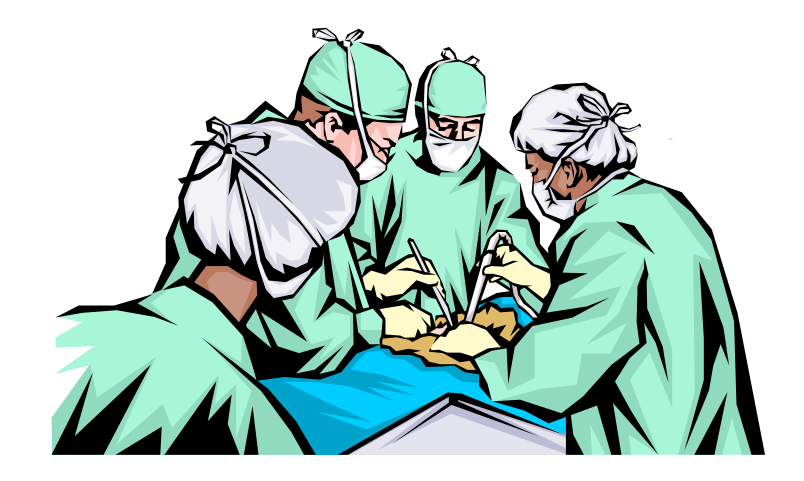

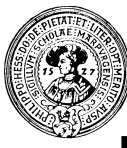

### Mengen von Objekten

- **n** Man kann Mengen beliebiger Objekte genauso implementieren □ private Object[ ] s;
- Für Vergleiche ersetze  $v = -1$ durch  $\text{``equals}(\dots)$ "
- Nachteil:
	- $\Box$  Elemente haben Typ verloren
	- □ Alle sind vom Typ *Object.*
	- Entnommene Elemente müssen vor Weiterverarbeitung "gecastet" werden

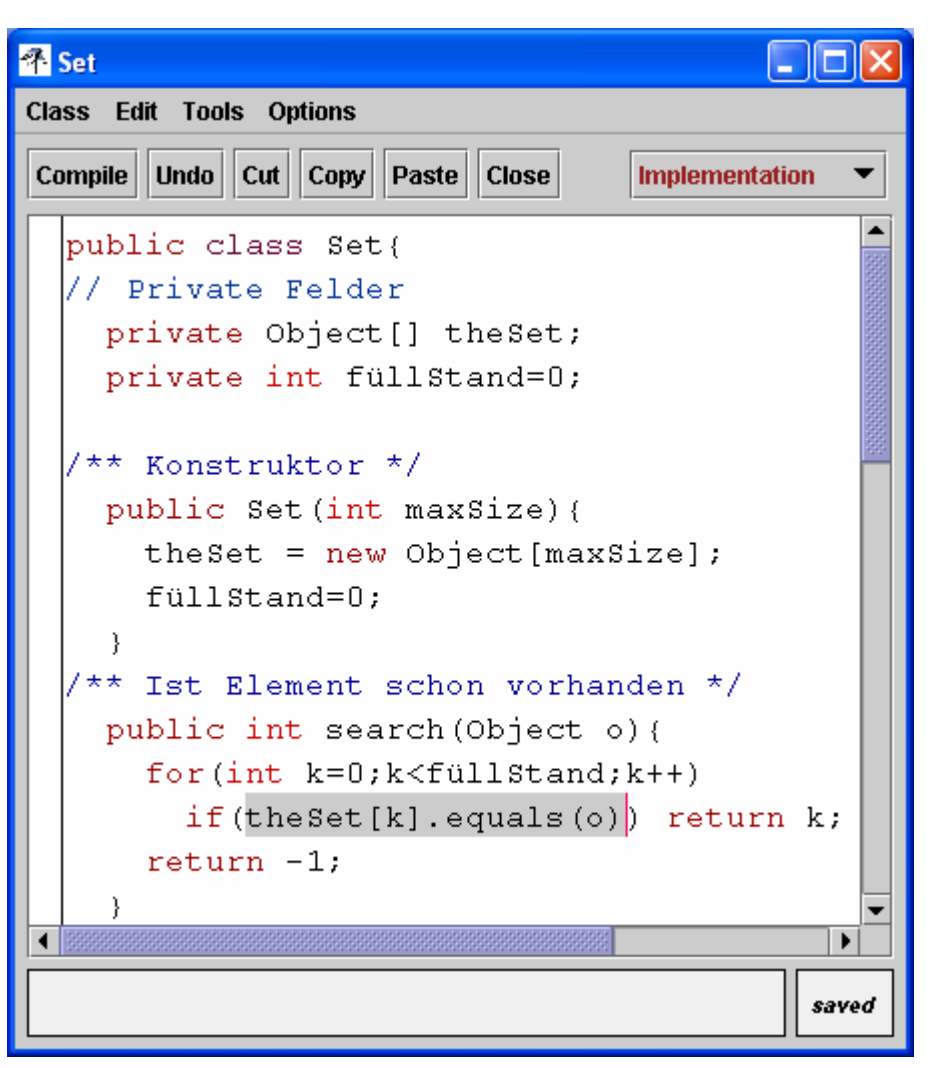

Prakt. Informatik II © H. Peter Gumm, Philipps-Universität Marburg

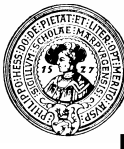

### Mitwachsende Mengen

- n Unbegrenzt große Mengen erhalten wir durch den folgenden Trick.
	- $\Box$  Er funktioniert in Java, weil Arrays dynamisch angelegt werden.
	- □ In vielen anderen Sprachen muss die Größe eines Arrays schon zur Compile-Zeit feststehen.
- n Wenn beim Einfügen die Menge überlaufen würde, wird sie dynamisch vergrößert
- n Analog könnte man beim Entfernen eines Elementes die Größe des Arrays halbieren, falls die Menge nur noch ¼ voll ist.

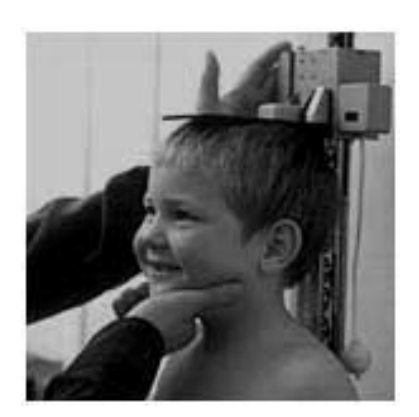

```
/** Element einfügen */
public void insert (Object o) {
  if (lthis, contains (o))if (füllStand==theSet.length){
     // vergrößere zuerst den Array
     Object [] temp = new Object [2*theSet. length];
     System.arraycopy(theSet, 0, temp, 0, theSet.length);
     theSet=temp;
     this. insert(o);
    Nelse<sub>{</sub>
       theSet[füllStand]=o;
      fullStand++:
```
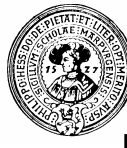

### Kraut und Rüben

- **n** Primitive Typen werden automatisch in Objekte umgewandelt  $\Box$  autoboxing / autounboxing macht es möglich
- n BoundedSets können beliebige Objekte aufnehmen – es lässt sich nicht verbieten
	- □ Strings, Zahlen, booleans, ...
	- □ Punkte, Konten, BoundedSets, ...
	- □ sogar sich selber !!!
- Nachteil:
	- $\Box$  Elemente haben ihren Typ verloren
	- □ Alle sind vom Typ Object.
	- $\Box$  Müssen notfalls wieder "gecastet" werden
- n Besser wäre Ordnung und Kontrolle
	- ¨ Mengen von *Integer*
	- ¨ Mengen von *Punkten*
	- ¨ Mengen von ElementTyp *E*
	- $\Box$  aber bitte nicht für jeden neuen Typ *E* eine neue Implementierung

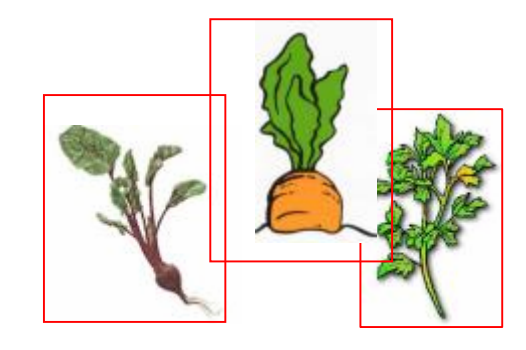

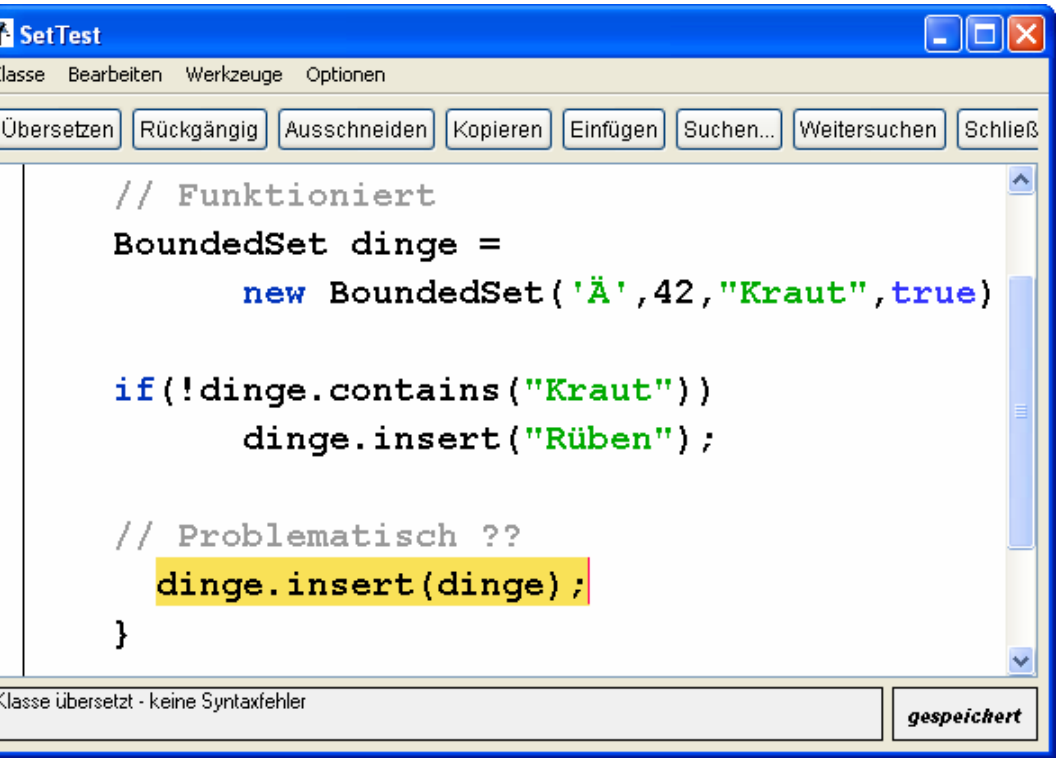

### Generische Klassen - Deklaration

ı.

- **EXECUTE EXECUTE:** Feature ab Java 1.5 (bzw.  $5.0$ )
	- $\Box$  noch nicht ganz ausgereift
- **n** Deklaration
	- ¨ class BoundedSet<X>{ … }
	- $\Box$  class Pair<X, Y>{  $\ldots$  }
- **n** Parameter steht für festen Typ. Erlaubt: alles was *für jeden Objekttyp* geht, u.a.:
	- □ X element:
	- $\Box$  for  $(X e : s)$   $\{ \dots \}$
	- $\Box$   $X x = element$ :
	- □ x.equals(element)
	- $\Box$  x.toString()
- n **Nicht erlaubt**:
	- $\Box$  X e = new X();
	- $\Box$  X[ ] xs = new X[maxSize];
- **n** Abhilfe: Casting
	- $\Box$  X e = (X)(new Object());
	- $\Box$  X[ ] s = (X[ ])(new Object[maxSize]);

```
public class BSet<E>{
// Klassenfeld
   static int maxSize=100;
   Objektfelder
   /** Menge: s[0] .. füllStand-1] */
   private E[\] s;
   private int füllStand;
  /** Konstruiere die leere Menge */
   public BSet()s = (E[]) new Object [maxSize];
      füllStand=0;
   ł
  /** Konstruktor für nichtleere Menge;*/
   public| BSet(E...[elemente)]throws SetException{
     this ().
     for (E e: elemente) { insert(e) ; }
     // Prüfe Integrität
     assert nichtsDoppelt();
```
### Generische Klassen - Instanziierung

- Benutzung generischer Klassen:
	- $\Box$  Generische Parameter instanziieren
- n Nur Objekttypen erlaubt
	- $\Box$  primitive Typen nicht erlaubt
	- $\Box$  hier kein Autoboxing
	- □ "unexpected Type"

```
public static void genericBoundedSetTest(){
```

```
BSet <String> namen =
```

```
new BSet<String>("Ulf", "Eva", "Ida");
System.out.println(namen);
```

```
BSet<Interger>1otto =
     new BSet<Integer>();
for(int i=0;i<6;i++)
     lotto.insert((int)(Math.random() *49));System.out.println(lotto);
```
Mit vernünftig implementiertem toString() erhalten wir:

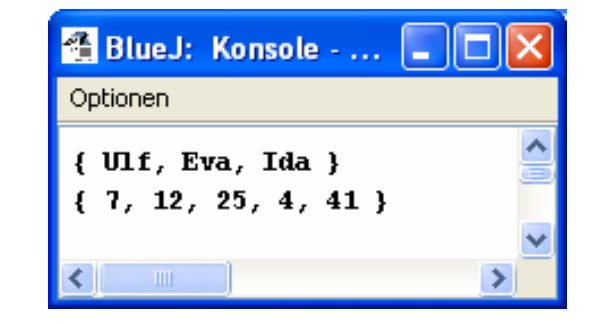

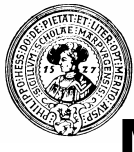

### Mehrere generische Parameter

- n Eine Klasse für Paare beliebiger Datentypen
- n Beispielhafte Instanziierungen
	- □ Pair<String, Integer> telmey = new Pair<String, Integer> ("Meyer", 67451);
	- □ BSet<Pair<String, Integer>> telBuch = new BSet<Pair<String,Integer>> ( telmey, new Pair<String,Integer> ("Müller",1234));
	- ¨ Pair<Integer,Pair<String,String>> etwas = new Pair<Integer,Pair<String,String>> (3,new Pair<String,String> ("Otto","Anna"));
	- □ System.out.println (new Pair<Integer, Integer>(3,4));

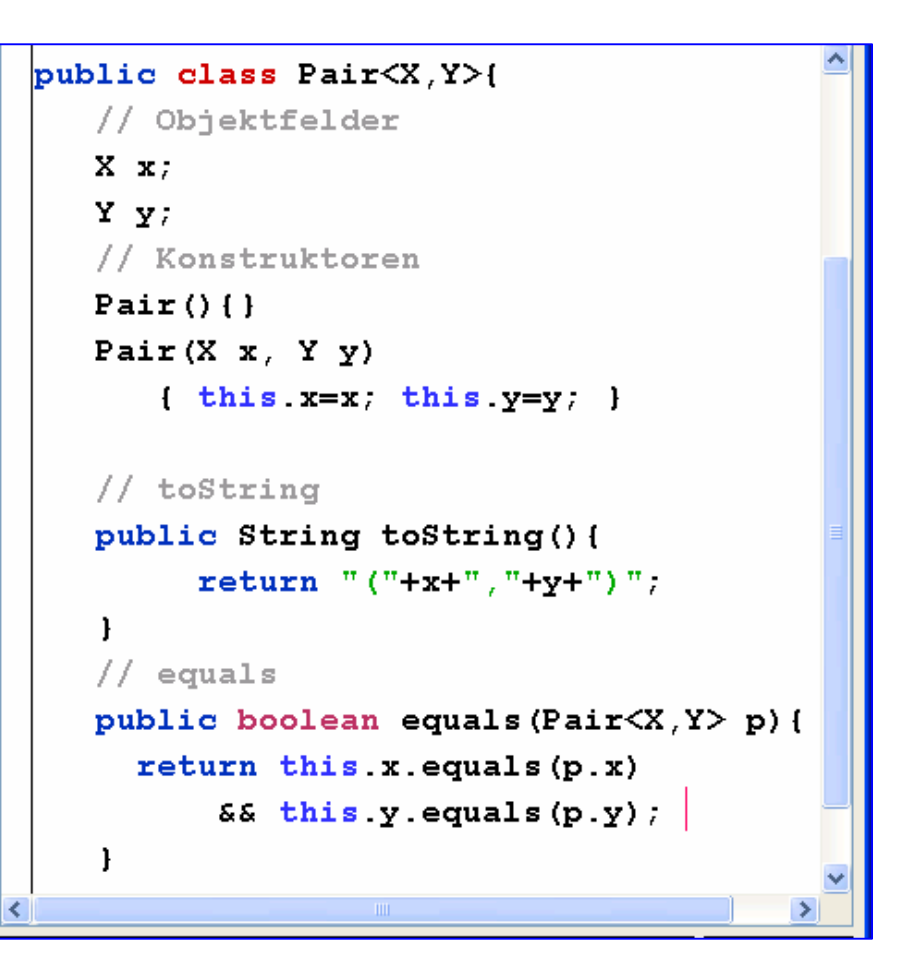

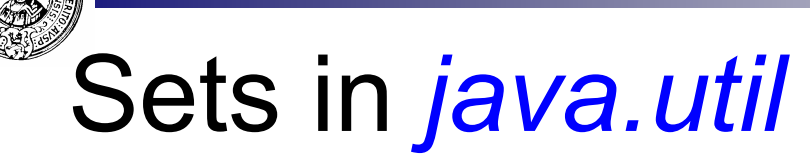

- **n** In java.util existiert
	- ¨ *interface Set<E>* mit
	- $\Box$  SubInterface *SortedSet<E>*
- $\blacksquare$  Implementierungen u.a.;
	- ¨ *HashSet* ¨ *TreeSet*
	- ¨ *…*

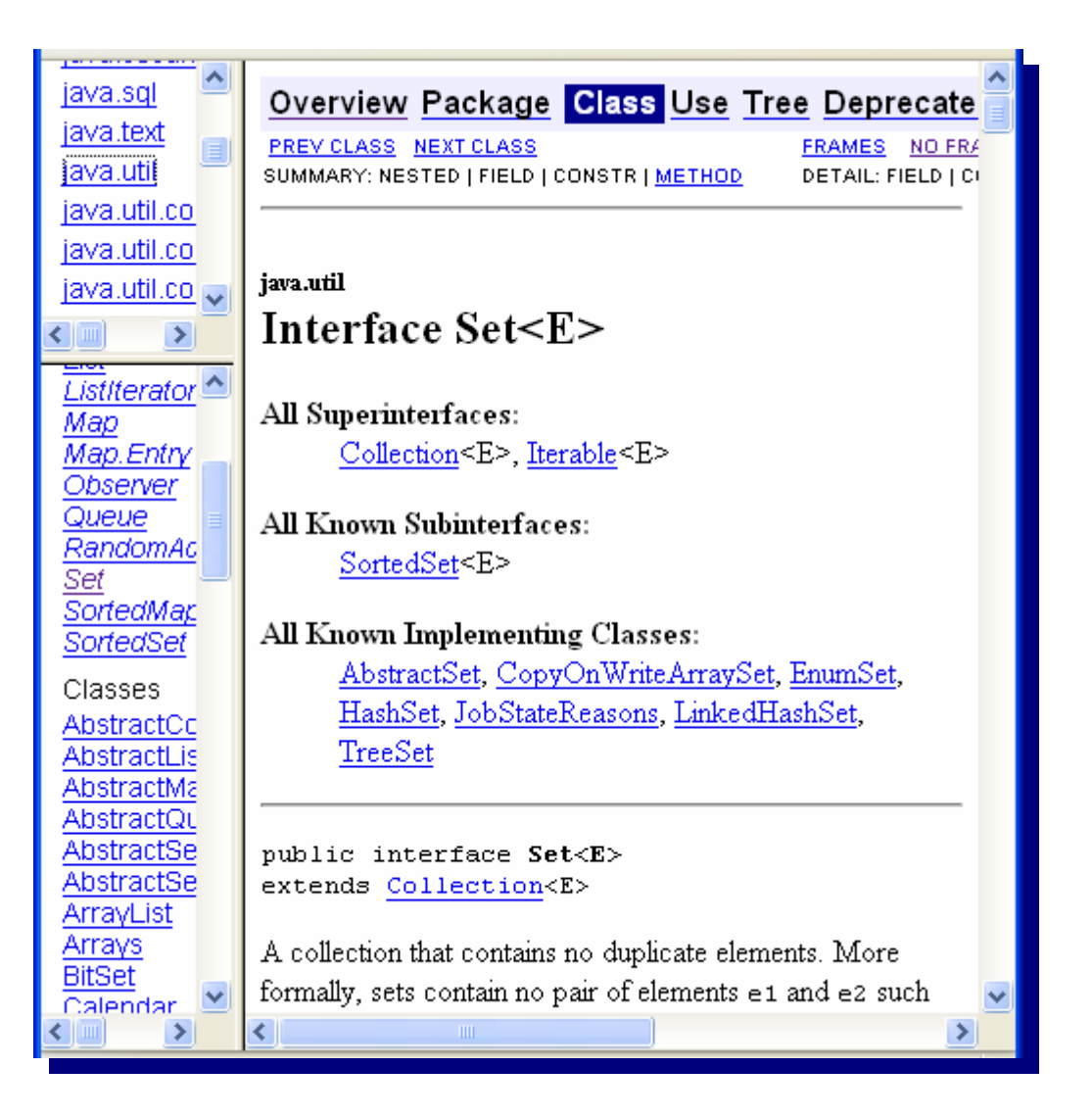

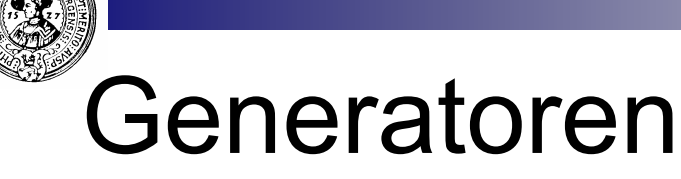

- In BSet<E> können wir
	- ¨ *Mengen konstruieren*
	- $\Box$  Elemente aufnehmen
	- ¨ *Elemente löschen*
	- ¨ *prüfen, ob ein Element in der Menge ist*
- **NEXT Können wir aufgrund dieser Operationen auch** 
	- $\Box$  feststellen, ob die Menge leer ist,
	- □ Anzahl der Elemente zählen,
	- ¨ prüfen, M ⊆ N ist oder gar M=N ?
- Können wir
	- ¨ M ∪ N
	- $\Box$  M  $\cap$  N
	- $\Box$  M \N berechnen ?
- **n** Antwort: jein
	- $\Box$  ja, falls E nur endlich viele Element hat
	- □ nein, sonst
- **No. 4** Was fehlt noch :
	- □ eine Möglichkeit, die Elemente der Menge der Reihe nach zu produzieren
	- $\Box$  dies nennt man Generator
	- □ in Java: Iterator

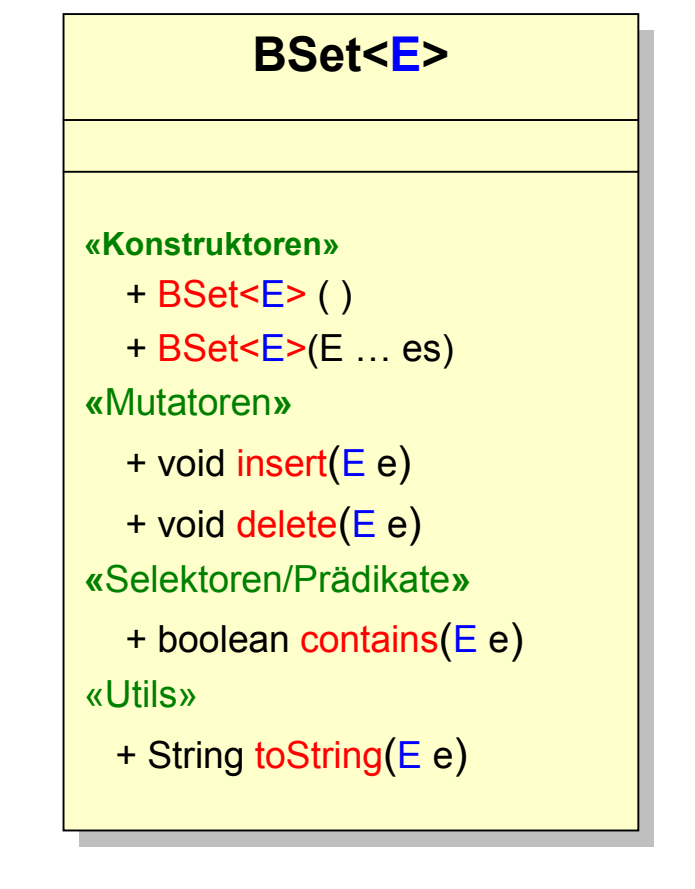

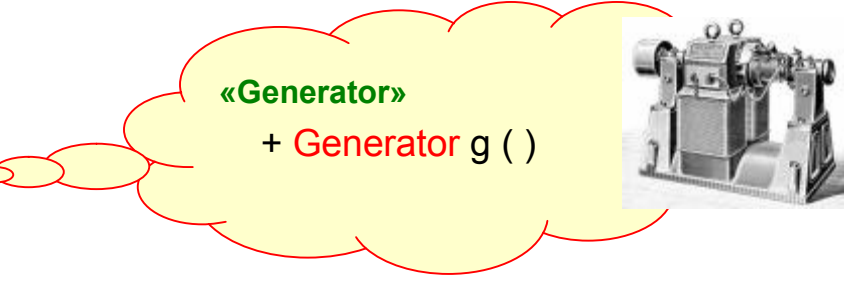

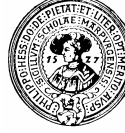

## Durchlaufen – die einfache Art

- **cursor** zeigt auf aktuelle Position im Array
	- □ initCursor() setzt cursor auf 0
- 
- $\Box$  für jedes neu angeforderte Element
	- gib s[cursor] zurück
	- <sup>n</sup> erhöhe cursor
- $\Box$  Durchlauf beendet, falls cursor == füllStand

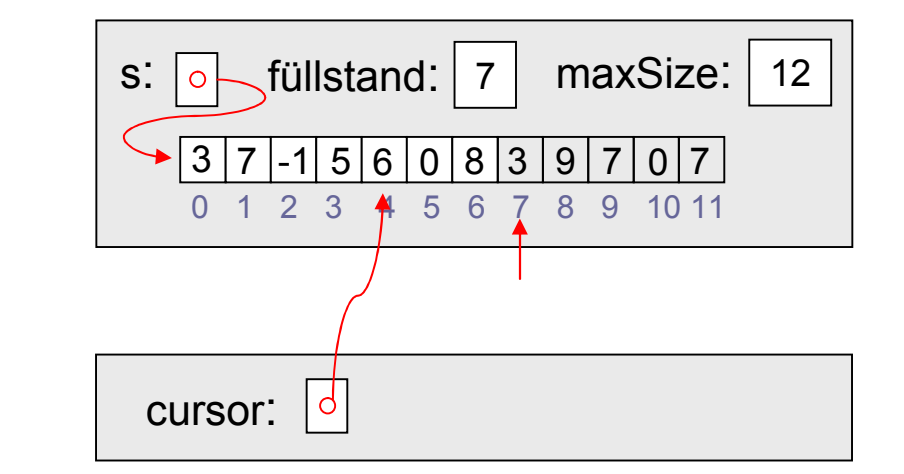

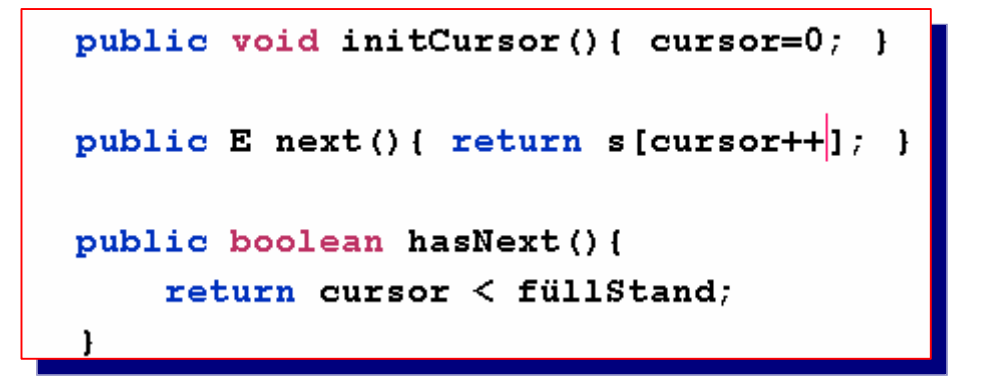

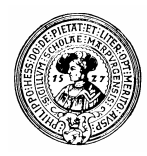

### Generate-test-collect

**Häufige Aufgabe** 

- ¨ Gegeben
	- eine Menge M
	- $\blacksquare$  ein Kriterium krit()
	- n eine Funktion f:  $X \rightarrow Y$

berechne {  $f(x) | x \in M \wedge krit(x)$  }

- **n** Programmierschema
	- □ Generiere die Elemente der Menge
	- teste jeweils ob das Kriterium erfüllt ist
	- wende die Funktion an
	- gib die Menge der Ergebnisse zurück

Beispiele:

```
\{ x. adverse() | x \in kunden \land x.konto() \le 0 \}
```

```
\{x^2 \mid x \in \{0, \dots, 10\} \& x \& x^2 = 1\}
```
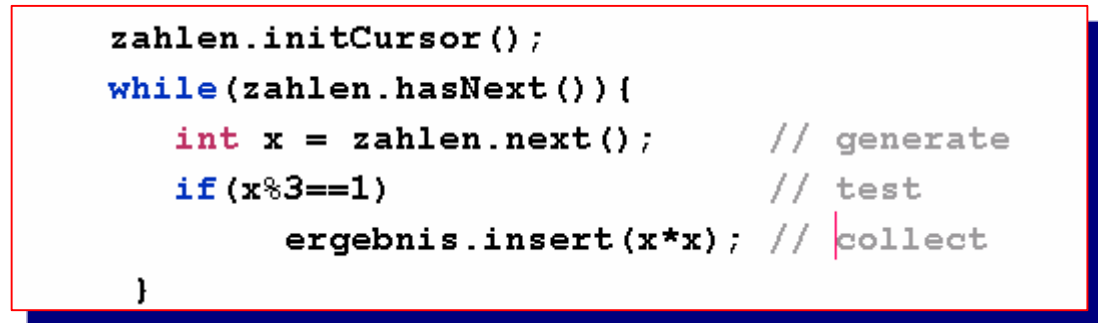

siehe: *SetTest.genTestExample()*

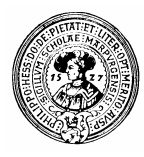

## Genau das hatte uns gefehlt

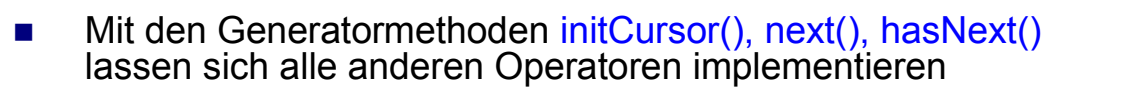

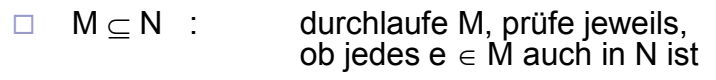

- n analog
	- ¨ M ∪ N : durchlaufe M und N und sammle die Elemente, die in M oder in N sind
	- ¨ M ∩ N : sammle die m ∈M, die auch in N sind
	- ¨ M \ N : sammle die m ∈ M, die nicht in N sind

```
public BSet<E> union (BSet<E> mengeN) {
    BSet\langle E \rangle union = new BSet\langle E \rangle ();
    // Lege eine Kopie von this an
    this initCursor();
    while (this. hasNext()) union. insert (this. next()) ;
    // füge alle Elemente von mengeN hinzu
    mengeN.initCursor();
    while(mengeN.hasNext())union.insert(mengeN.next());
    return union;
```
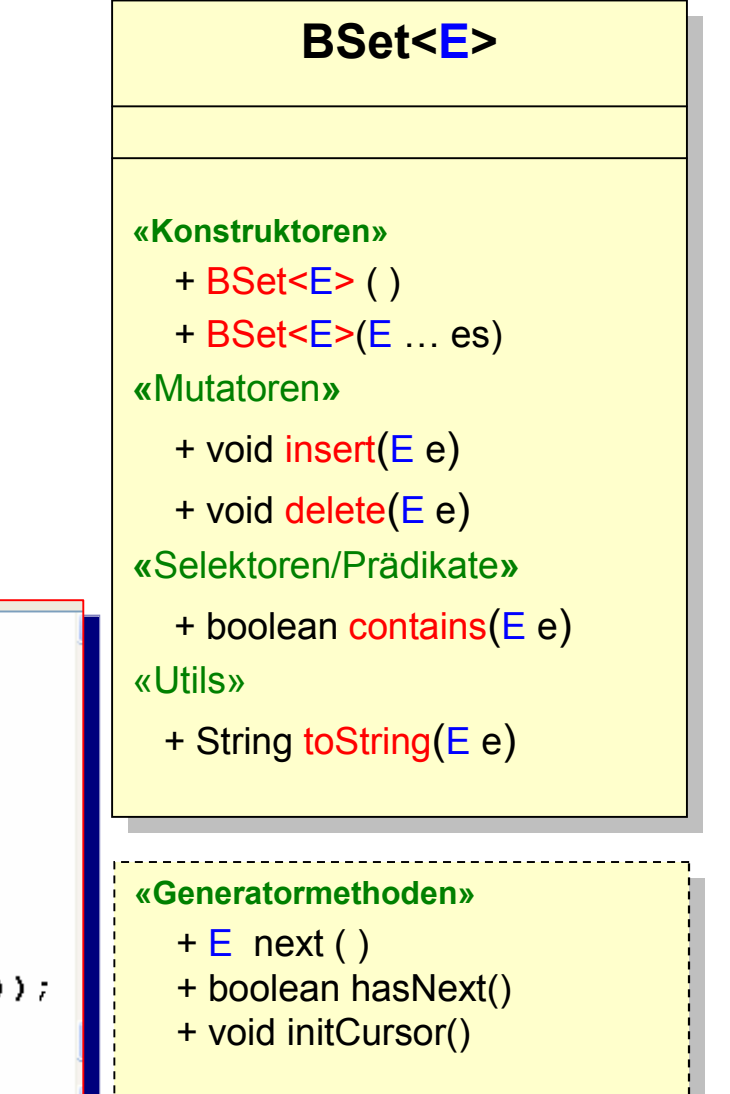

# Behälter und Iteratoren

- Bisherige Behälter für Datenobjekte:
	- ¨ *Listen, Mengen, Arrays, Stacks, Queues*
- n Häufige Aufgabe: *Iterieren:*
	- $\Box$  Durchlaufe alle Objekte x in Behälter b und tue was damit
		- Der Durchlauf soll b nicht verändern
- Pseudocode:
	- ¨ *Für alle* x *in* b : tueWas(x);
- Verfeinerung
	- ¨ while ( **?**.hasNext() ){
		- $x = ?$  next();
		- $\blacksquare$  tueWas(x);
		- }
- n Was könnte **?** sein ?
	- $\Box$  ? = b : geht nicht, b soll sich ja nicht verändern
	- □ ? muss ein **Iterator** (Durchläufer) für b sein.
- Ein Iterator ist ein Objekt
	- $\Box$  es kann initialisiert werden
	- $\Box$  es braucht Methoden
		- **n** boolean **hasNext**()
		- **n** Object **getNext**();

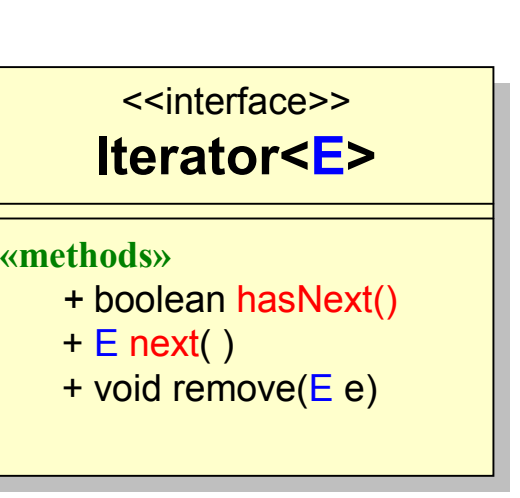

interface: java.util.Iterator

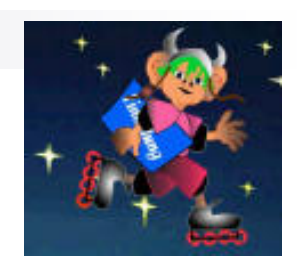

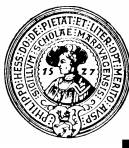

## Mehrere Generatoren/Iteratoren

- das folgende Beispiel geht nicht:
	- $\Box \{ ||x^2-y^2|| \mid x, y \in M \wedge x \neq y \}$
- **n** Problem : zweiter unabhängiger Generator für y benötigt
	- ¨ aber jede *BSet* besitzt nur eine Variable cursor
- n Lösung: *Abstraktion*

Innere Klasse *Iterator* kapselt

- ¨ *Initialisierung* (Konstruktoraufruf)
- ¨ *Überprüfung* ( *public hasNext()* )
- ¨ *Erzeugung* ( *public next()* )
- new Iterator
	- □ erzeugt frischen Iterator
	- $\Box$  mit privatem cursor

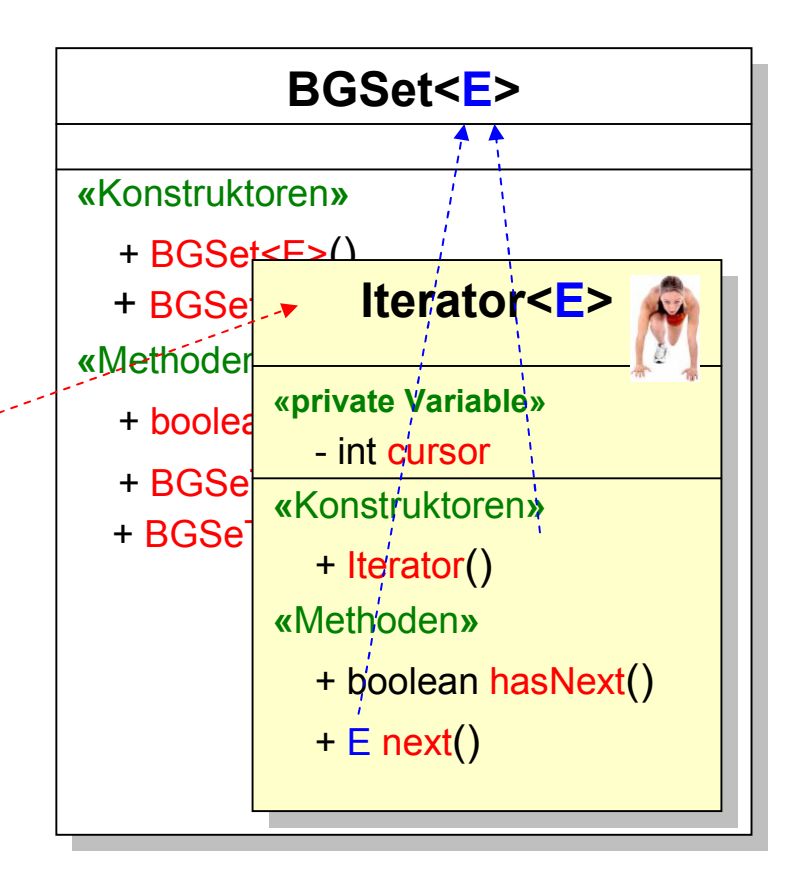

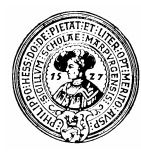

## Interface *java.util.Iterator<E>*

- n Ein Iterator soll der Reihe nach alle Elemente eines Behälters produzieren
- $\blacksquare$  er muss jeweils
	- n prüfen können, ob alle Elemente besucht wurden
		- □ *hasNext()*
	- <sup>n</sup> das nächste Element liefern
		- ¨ *next()*
	- ggf. das gegenwärtige Element entfernen
		- □ *remove()*
- *remove()* wird oft durch *UnsupportedOperationException* implementiert

### **Method Summary** boolean hasNext() Returns true if the iteration has more elements.  $E|next()$ Returns the next element in the iteration.  $\text{void}$  remove () Removes from the underlying collection the last element returned by the iterator (optional operation).

### Private Generatorklasse in BGSet

- **n** Wichtig sind
	- □ Konstruktor *Generator()*
	- □ *next()*
	- ¨ *hasNext()*
- **n** Interface verlangt noch
	- ¨ *remove()*
- Was bietet das Interface?
	- ¨ *foreach Syntax ?*
	- ¨ *.... abwarten*

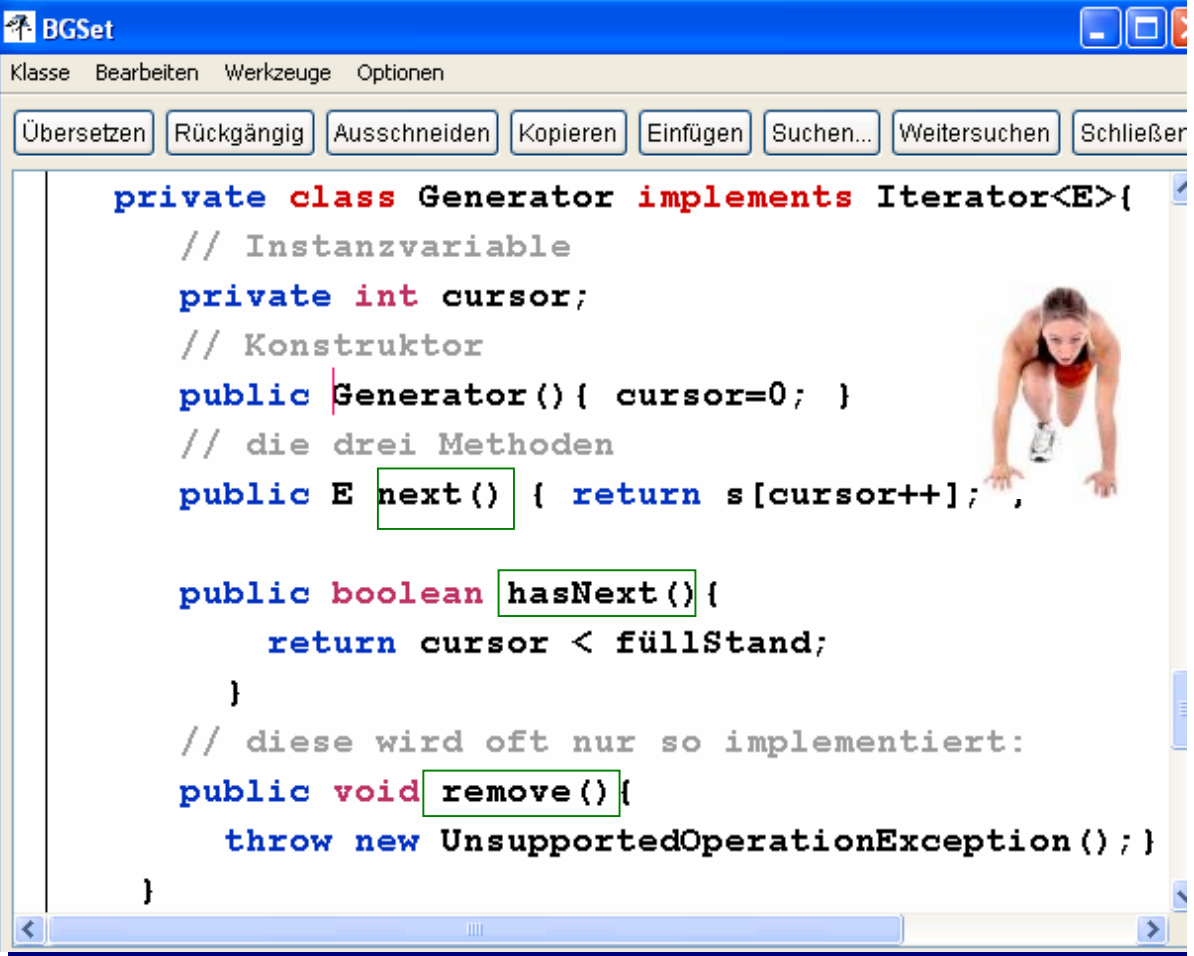

## Generatoren für jede Menge

// Menge für das resultat n Generatoren sind bis jetzt nur  $BGSet\langle E \rangle$  union = new  $BGSet()$ ; dem Objekt *this* zugeordnet Generator  $q1 = new Generation()$ ;  $// \ldots$  und wie gewinnen wir für ¨ Programmierung von *union,*  mengeN auch einen Generator *product* etc. noch nicht möglich  $11.11$   $222.11$  $\Box$  wir benötigen auch Generator für die Argumentmenge public Iterator<E> iterator(){ ¨ *mengeM.union(mengeN)* return new Generator(); } Lösung public BGSet<E> union (BGSet<E> mengeN) { ¨ Methode *Iterator iterator( )*  $BGSet\langle E \rangle$  union = new  $BGSet()$ ; ¨ liefert einen *Iterator* für jede Menge Iterator $\langle E \rangle$  gl = this iterator(); while( $gl. hasNext()$ ) union.insert( $gl. next()$ ); Iterator $\langle E \rangle$  q2 = mengeN.iterator(); while( $g2.$ hasNext()) union.insert( $g2.$ next()); return union; this  $\bigwedge$  mengeN end of union Prakt. Informatik II © H. Peter Gumm, Philipps-Universität Marburg

public BGSet<E> union (BGSet mengeN) {

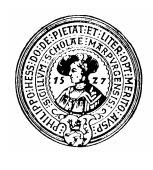

### Zwei Generatoren auf einer Menge

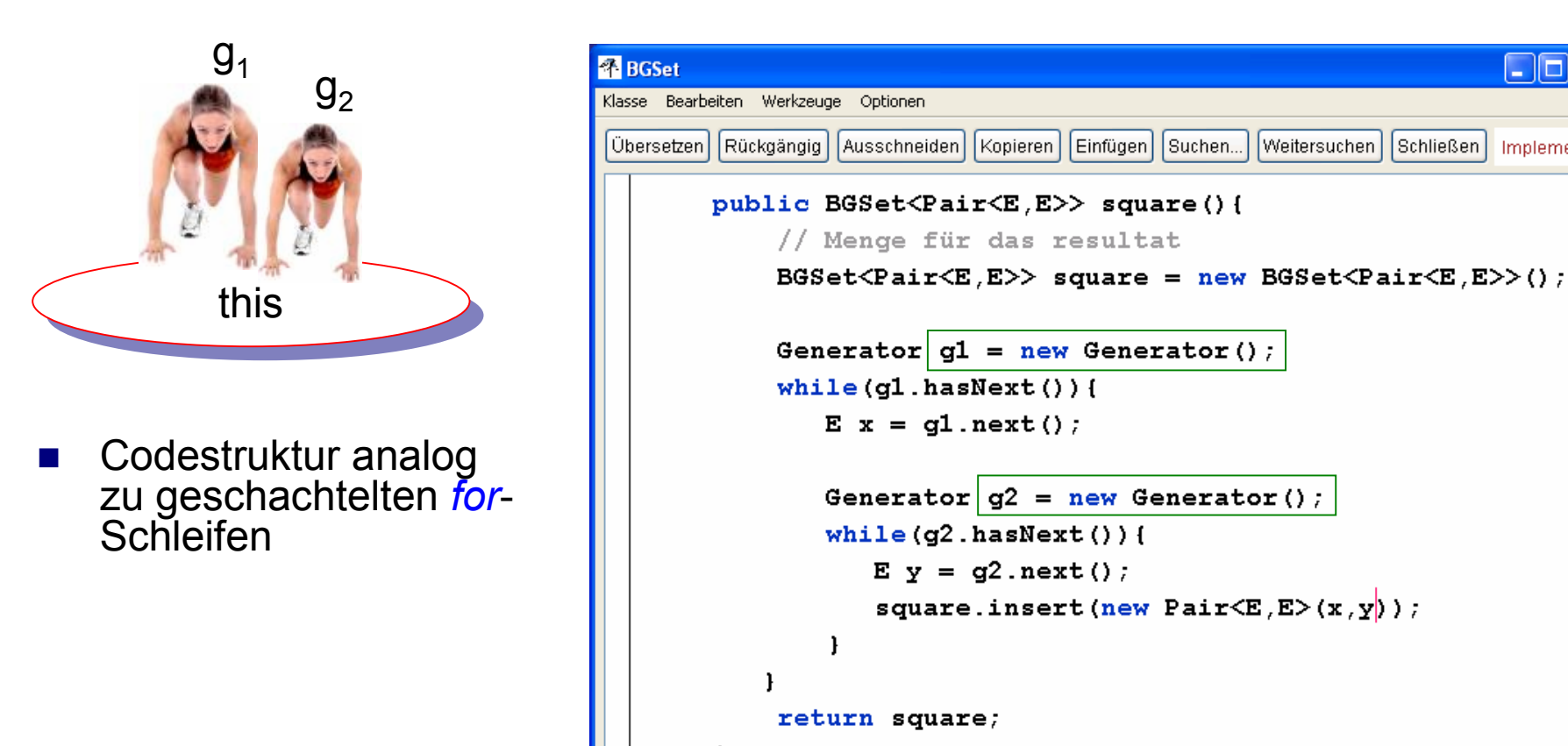

**new BGSet<String>("Anna","Eva","Ulf").square().toString()** liefert:

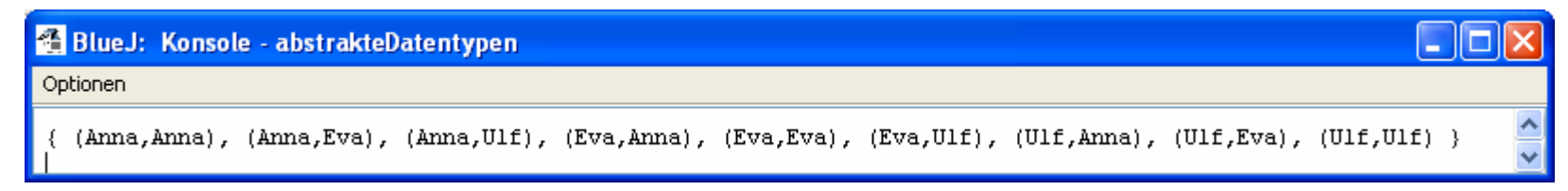

 $\Box$ olx

Weitersuchen Schließen Implementie

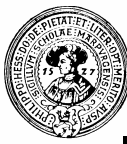

### Iterator in Java

- **Now Wir verpassen jedem Behältertyp** 
	- □ Arrays, Listen, Mengen, ...
- eine Methode
	- ¨ *Iterator iterator()*

**Set Set**

**+ SetOfObjects( ) + SetOfObjects( )** 

*+* **void insert (** *Object* **)** *+* **void insert (** *Object* **) + void delete( Object ) + void delete( Object )**

**+ Iterator iterator( ) + Iterator iterator( )** 

- Ist b ein Behälter, so liefert
	- ¨ *Iterator guide = b.iterator();*
- n einen Führer durch den Behälter.
- **n Programme, um Listen oder Mengen zu** durchlaufen unterscheiden sich nicht

**Liste Liste**

*+* **void einfügen (** *Object* **)** *+* **void einfügen (** *Object* **) + void entfernen( Object ) + void entfernen( Object )**

**«Konstruktor» «Konstruktor» + Liste( ) + Liste( )** 

**«updates»**

**«updates»**

```
import java.util.Iterator;
bubic class Set{
// Private Felder
 private Object[] theSet;
 private int füllStand=0;
```

```
Iterator iterator(){
  return new SetIterator();
```
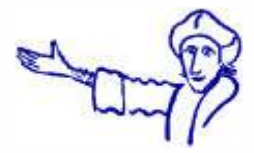

-1

 $\mathbf{F}$ 

 $\mathbf{)}$ 

Þ

private class SetIterator implements Iterator{ int zeiger;

```
SetIterator(){ int zeiger = 0;}
```

```
public boolean \verthasNext(){
  return zeiger \le füllStand;
```

```
public Object| next()return the Set [zeiger++];
```

```
public void | remove()the Set [zeiger] = the Set [--füllst and];
```

```
….
 «iterators»
     + Iterator iterator( ) 
+ Iterator iterator( ) ….
«iterators»
```
**«Konstruktor»**

**«Konstruktor»**

**…. «iterators» «iterators»**

**….**

**«updates» «updates»**

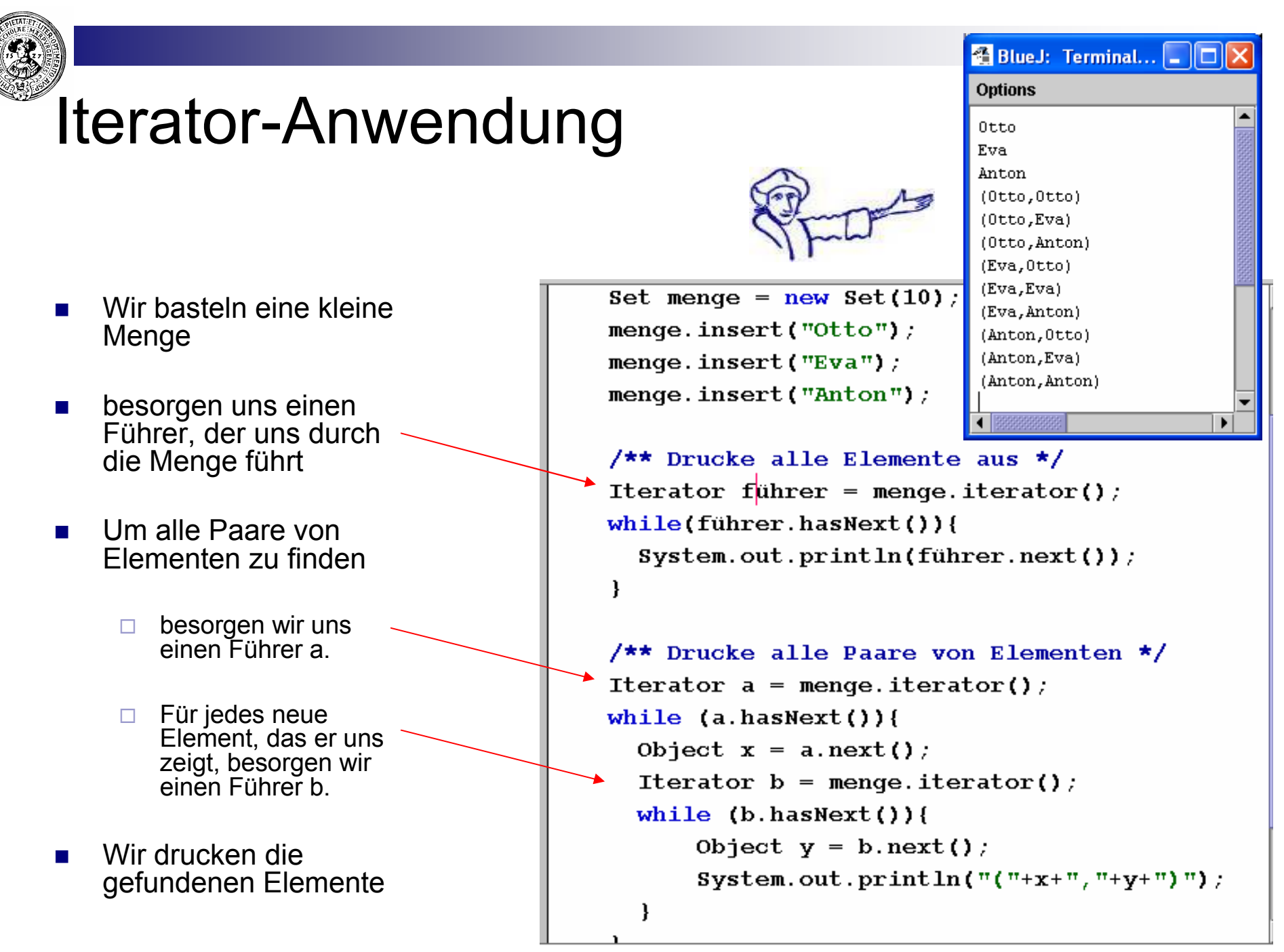

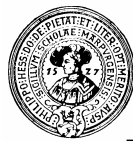

## Das interface *Iterable*

- **n** verlangt nur eine Methode: ¨ *Iterator iterator()*
- schenkt uns *foreach-Syntax*, um Behälter *beh* zu durchlaufen
	- $\Box$  sofern diese Iterable implementieren

```
n for( E e : beh) { 
       ... tu was mit e ...
    }
```
- Iteratoren/Generatoren werden gar nicht mehr erwähnt
	- $\Box$  aber sie bringen die Sache zum Laufen

```
public BGSet<Pair<E.E>> product(BGSet<E> mengeN) {
   BGSet\langle{PairE, E}\rangle product = new BGSet\langle{PairE, E}\rangle ();
   \vertfor(E \times: this)
       for(E y : mendeN)product.insert(new Pair\langle E, E \rangle(x,y));
  return product;
   end of product
```
public class BGSet<E> implements Iterable<E>{

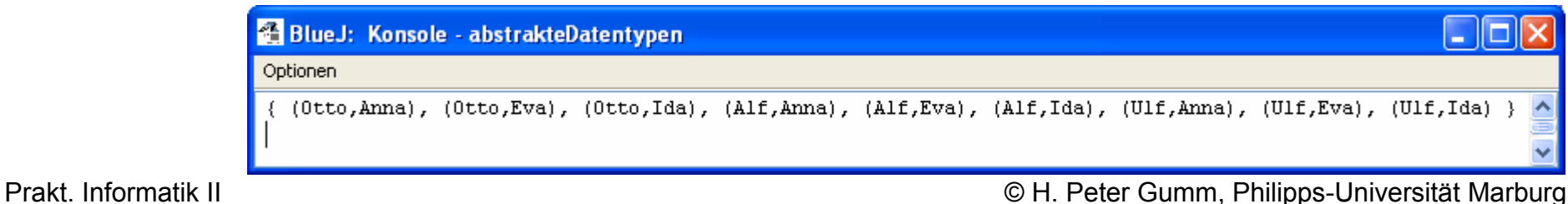

import java.util.Iterator;

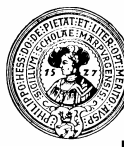

### java.lang.*Iterable*

- Verlangt nur eine Methode *Iterator<E> iterator()*
- Schenkt *foreach*-Syntax
- **n** Viele bekannte Klassen implementieren *Iterable*
- **n** Wichtigstes Subinterface: ¨ *Collection<E>*
- *Collection<E>* Objekte dienen als Behälter für Objekte vom Typ E

#### **n** Beispiele

- □ Mengen
- $\Box$  Listen
- $\square$  Stacks
- □ Maps
- □ Bäume
- ¨ ...

 $\frac{1}{1}$  ava.beans **Interface Iterable<T>** java.beans. java.jo **All Known Subinterfaces:** BeanContext, BeanContextServices, java.lang BlockingQueue<E>, Collection<E>, List<E>, java.lang.al Oueue<E>, Set<E>, SortedSet<E> iava.lang.in java.lang.m All Known Implementing Classes: java.lang.re AbstractCollection, AbstractList, AbstractQueue, java.lang.re AbstractSequentialList, AbstractSet,  $\rightarrow$ ArrayBlockingQueue, ArrayList, AttributeList,  $\overline{\phantom{a}}$ BeanContextServicesSupport, java.lang BeanContextSupport, ConcurrentLinkedQueue, Interfaces CopyOnWriteArrayList, CopyOnWriteArraySet, Appendable DelayOueue, EnumSet, HashSet, JobStateReasons, CharSeque LinkedBlockingQueue, LinkedHashSet, LinkedList, Cloneable PriorityBlockingQueue, PriorityQueue, RoleList, Comparabl *<u>Iterable</u>* RoleUnresolvedList, Stack, SynchronousQueue, Readable TreeSet, Vector Runnable Thread Und Classes public interface Iterable<T> **Boolean Byte** Implementing this interface allows an object to be the Character target of the "foreach" statement. Character. Character. Class ClassLoade **Method Summary** Compiler Double Iterator<I>|iterator() **Enum** Returns an iterator over a set of Float elements of type T. Inheritable<sup>1</sup>

Prakt. Informatik II © H. Peter Gumm, Philipps-Universität Marburg

ㅅ

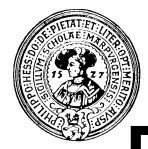

### Das Collection Interface

- Elemente sind vom Typ Object
- boolesche Operationen add..., remove... liefern true, falls sie erfolgreich waren (Behälter wurde verändert)
- Test auf Gleichheit von Elementen durch equals
- n "*Bulk*"- Operationen löschen/addieren einen kompletten Behälter
- n retainAll entfernt alle außer denen im Argument-Behälter (Schnitt)
- toArray kippt Behälter in einen Array aus
- iterator liefert einen Iterator durch<br>die Elemente des Behälters

```
// Basic Operations
  int size();
  boolean isEmpty(i);
  boolean contains (Object element);
  boolean add (Object element); // Optional
  boolean remove (Object element); // Optional
  Iterator iterator() :
```
#### // Bulk Operations

```
boolean containsAll(Collection c);
boolean addAll(Collection c); // Optional
boolean removeAll(Collection c); // Optional
boolean retainAll (Collection c); // Optional
void clear(); // Optional
```
### // Array Operations<br>Object[] toArray(); Uberlegen Sie:

}

public interface Collection {

Wie muss **Collection<E>** 

in Java 1.5 aussehen ?

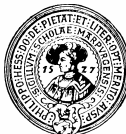

### Maps: Tabellen, Wörterbücher, Indices

- $Map = Abbildung$
- **n** Zuordnung:
	- $\Box$  Argument  $\rightarrow$  Wert
- Zu jedem Argument gehört höchstens ein Wert
- **Anwendungen** 
	- □ Tabellen
	- $\Box$  tabellierte Funktionen
		- **Logarithmentabelle** 
			- Trig.Tabelle
	- $\Box$  Wörterbücher
	- $\Box$  Index
	- $\Box$  PLZ-Buch
	- $\square$  Suchmaschinen

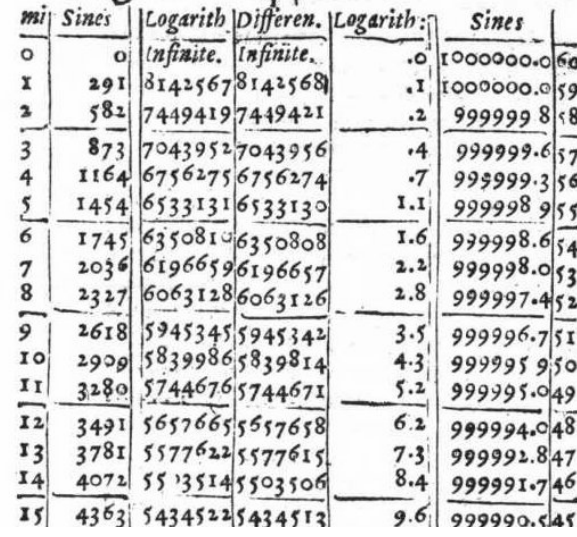

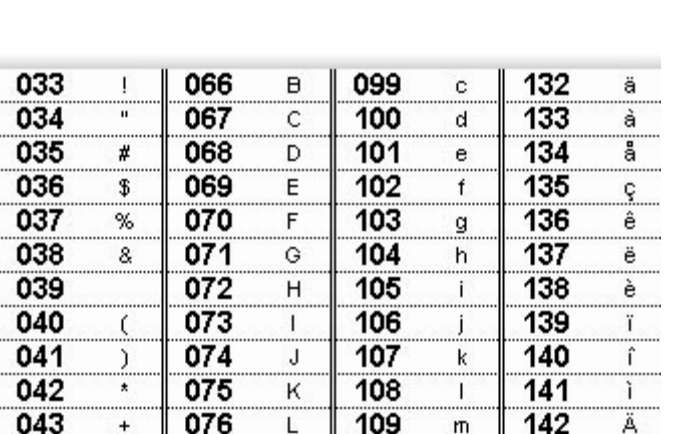

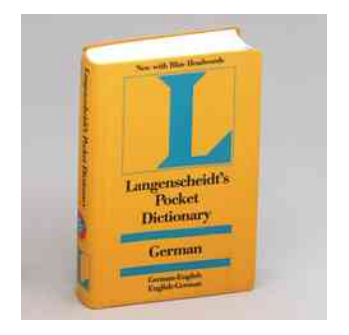

Ada 77, 590, 593 Adapter-Klasse 247 Adaptive Listen 311 **ADD 411** Addierer 385 Adjazenzmatrix 342 Adressbus 41, 428 Adresse 39 Adressierung 41 Adressrechner 409 Adressregister 404 Adressübersetzung 455 Adressvergabe 612

aus: Einführung. in die Informatik

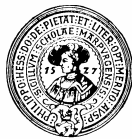

# Datenstruktur : Map / Dictionary

### <sup>n</sup> Grundmenge: *Map* <sup>⊆</sup> *Keys* × *Values.*

- **Operationen** 
	- **n**  $newMap : \rightarrow Map$
	- **n** *insert* : *Map*  $\times$  *Keys*  $\times$  *Values*  $\rightarrow$  *Map*
	- **n** *remove:*  $Map \times Keys \rightarrow Map$
	- *isEmpty : Map*  $\rightarrow$  *boolean*
	- <sup>n</sup> *containsKey : Map* × *Keys* → *boolean*
	- $\blacksquare$  *lookup* : Map  $\times$  *Keys*  $\rightarrow$  *Value*
- **Gleichungen** 
	- **n** lookup(insert(m,k,v),k) = v
	- lookup(insert(m,k<sub>2</sub>,v), k<sub>1</sub>) = lookup(m,k<sub>1</sub>), falls k<sub>1</sub> ≠k<sub>2</sub> etc.
- $\Box$  Mathematisch:
	- lookup = Anwendung der Abbildung auf ein Argument:

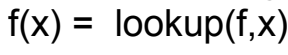

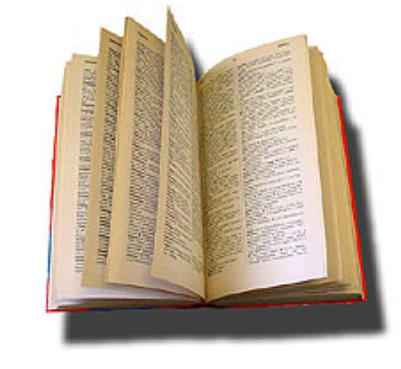

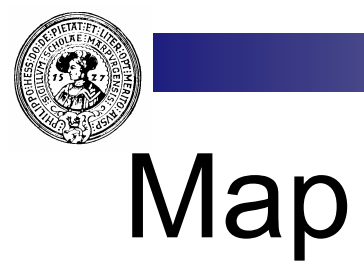

- Eine Map ordnet
	- $\Box$  einem Argument (key)
	- □ einen Wert (value) zu
- $\blacksquare$  Eine Map entsteht durch
	- $\Box$  einfügen (insert) ¨ löschen (remove) eines (key,value)-Paares
- **n** Selektoren:
	- □ containsKey
	- □ lookup
- **n** Meist will man containsKey mit lookup verbinden:
	- $\Box$  Vereinbare "Sentinel"-Wert (z.B. null): containsKey(k)  $\Leftrightarrow$  lookup(k) != null

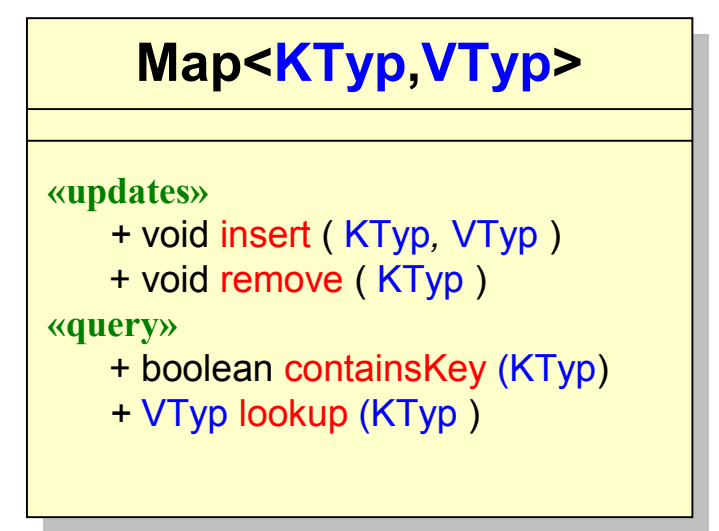

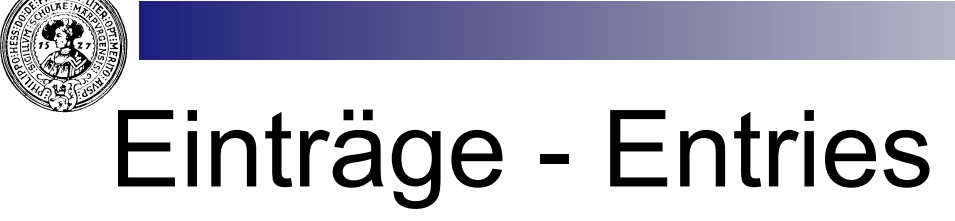

### Entry<KTyp,VTyp>

- $\blacksquare$  Ein Eintrag (entry) ist ein Paar  $(k, v)$  bestehend aus
	- ¨ einem Schlüssel ( *key* ) □ einem Wert ( *value* )
- **n** Kein Setter außer dem Konstruktor
- *toString* und *equals* überschreiben

```
public class Entry<KTyp, VTyp>{
// Objektfelder
   KTyp
             key;
   VTyp value;
// Konstruktor
   Entry (KTyp k, VTyp v) {
      key = k;value = v;
   -1
// getter
   KTyp getKey() \vert return key; }
   VTyp getValue() { return value; }
// overriding
   public String toString() {
     return "("+key+" --> "+value+")";
   -1
   public boolean equals (Object o) {
     return this.key.equals(((Entry<KTyp,VTyp>)o).key)
       && this.value.equals(((Entry<KTyp, VTyp>)o).value);
   \mathbf{1}
```
# Map ist Menge von Entries

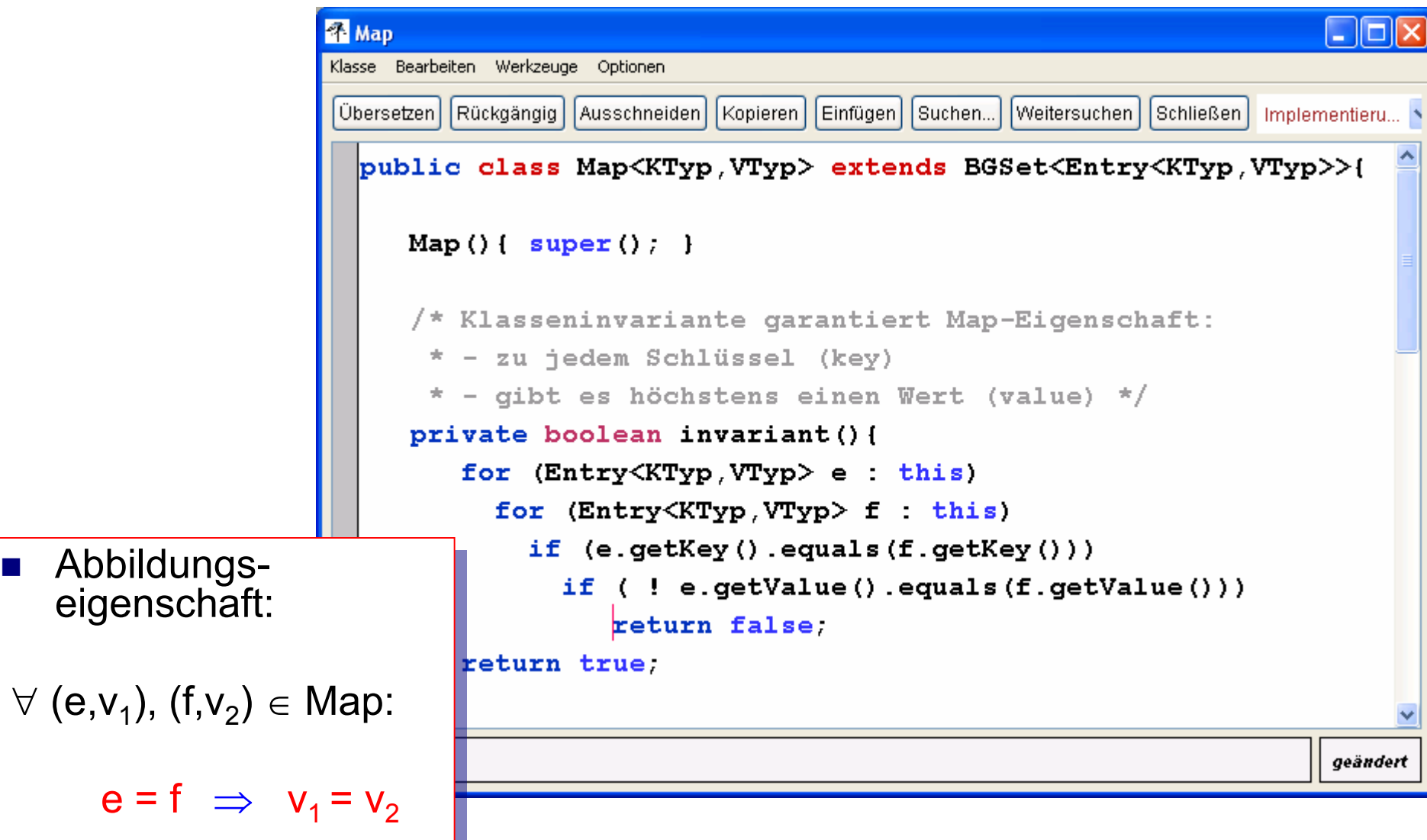

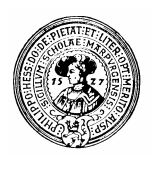

### Ein Telefonbuch ist eine Map

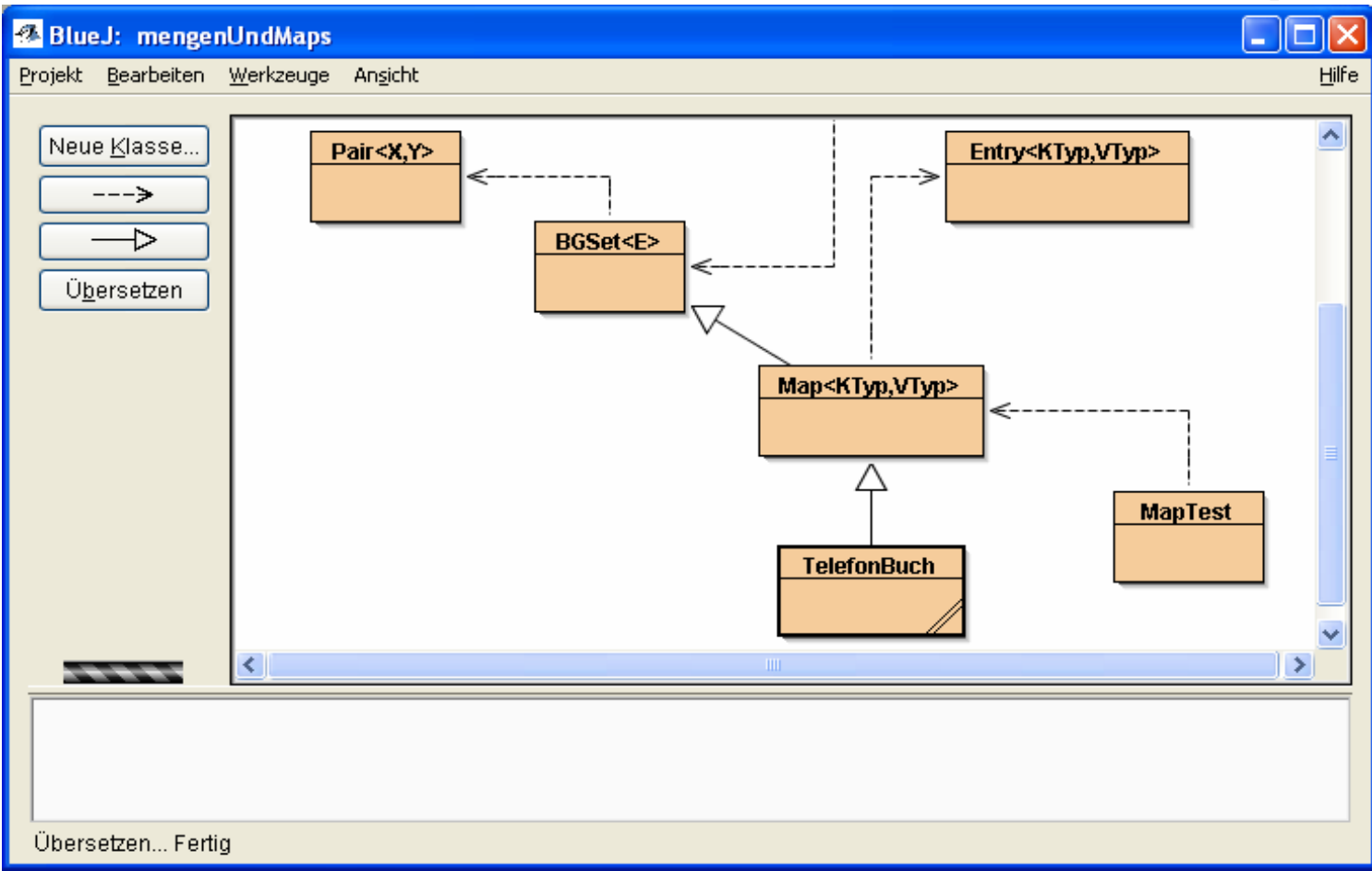

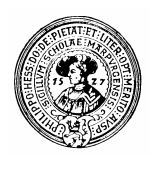

### Ein Telefonbuch ist eine Map

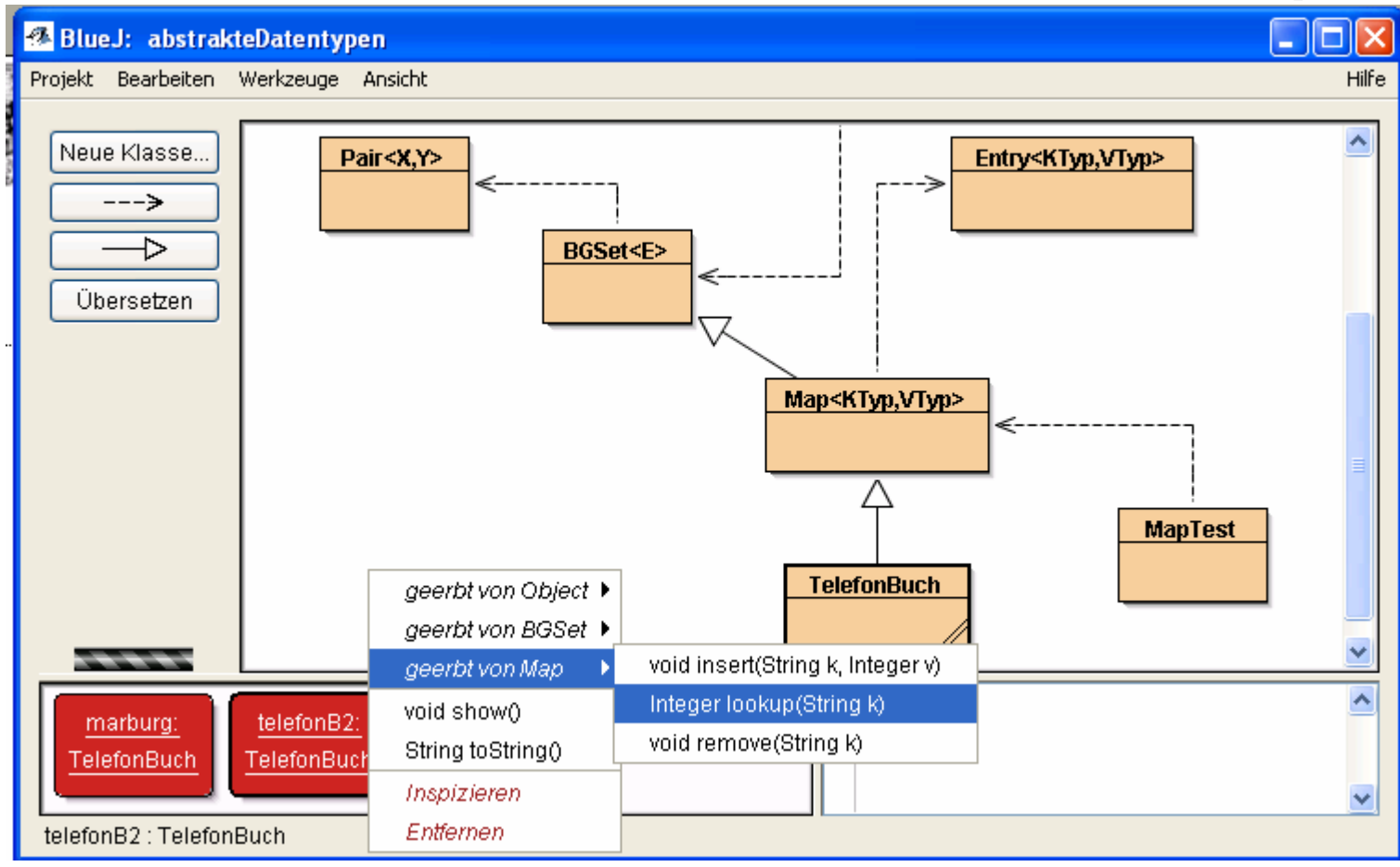

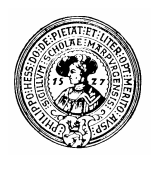

### Ein Telefonbuch ist eine Map

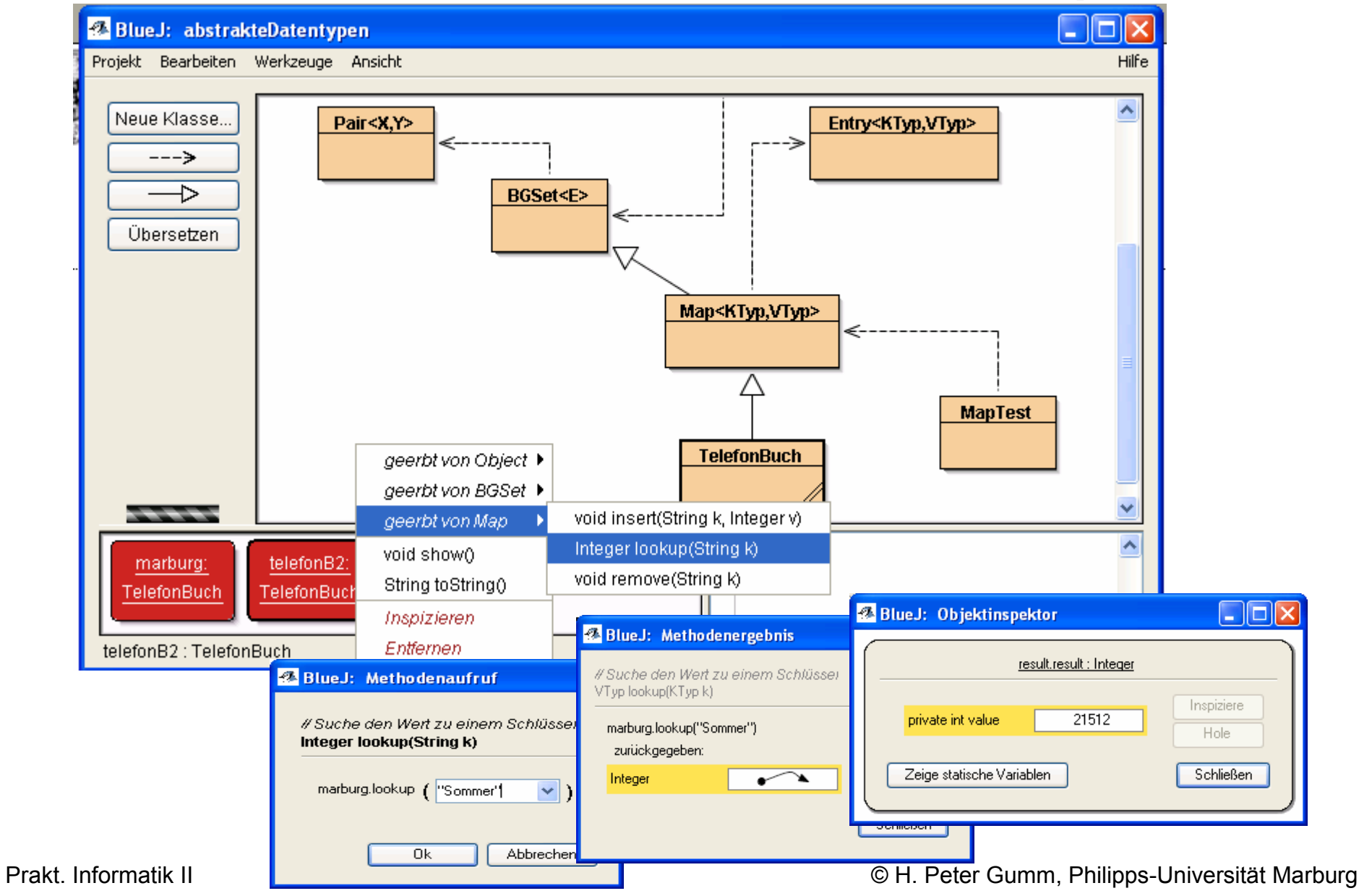